UNIVERSIDADE FEDERAL DA PARAÍBA CENTRO DE CIÊNCIAS E TECNOLOGIA CAMPINA GRANDE - PB

RELATÓRIO DO ESTÁGIO SUPERVISIONADO

PARA CONCLUSÃO DO CURSO DE "PROCESSAMENTO DE DADOS"

ESTAGIÁRIO

ALUISIO AGRA GUIMARÃES

SUPERVISOR

**MARCOS BLAUTH** 

ORIENTADOR

FRANCISCO DE ASSIS COUTINHO

LOCAL

UNIVERSIDADE FEDERAL DA PARAIBA

NÚCLEO SETORIAL DE COMPUTAÇÃO - CAMPINA GRANDE

DATA

01-09-78 a 10-12-78.

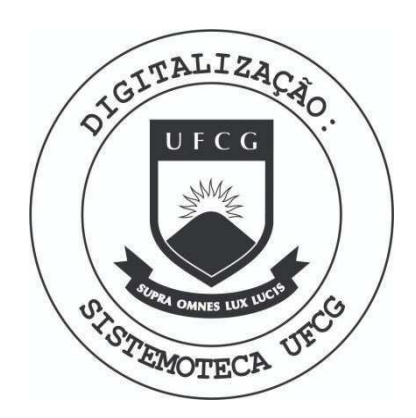

Biblioteca Setorial do CDSA. Março de 2021.

Sumé - PB

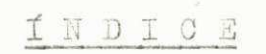

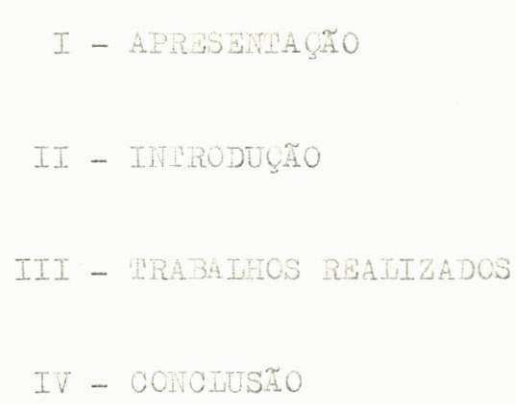

**<sup>0</sup> Relatori o que estamos apresentando, tern**zyxwvutsrqponmlkjihgfedcbaZYXWVUTSRQPONMLKJIHGFEDCBA a **f i nalidad e de demonstrar os trabalho s aor mim realizado s ao lon**  go do período que passei na condição de estagiário, cumprindo' as exigências da coordenadoria do curso de graduação em Proces samento de dados.

**<sup>0</sup> estagi o supervisionado , e de carate r obriga torio , constituindo-s e numa oomplementacao indispensave l para \***  que o aluno possa concluir o curso.

**<sup>0</sup> estagi o fo i realizad o no Nucleo Set oria l de'**  Computação "NSC" da Universidade Federal da Paraíba. No campus **de Campina Grande, no periodo compreendido entre**zyxwvutsrqponmlkjihgfedcbaZYXWVUTSRQPONMLKJIHGFEDCBA 01 **de se t em bro ie** 1978 **a** 10 **de dezembro de** .1978, **com carga horari a de** 8 **(oito ) horas diarias , perfazendo um tota l superio r a** 500 **(qui nli n t as ) h or a s .** 

Durante todo o periodo do estágio, prestei ser  $v$ iços junto ao controle academico, trabalho esse, que eu já fa **z i a desde o iniei o do ano** (1978). **As si n sendo, o estagi o ,nao '**  se constituiu numa experiencia nova, mas simplesmente numa con **tinuaca o daquil o que euj a vinh a fazendo. 0 trabalh o fo i real <sup>i</sup>** zado praticamente na parte de programação, abrangendo qualquer subsistema; destacando-se entre estes, o subsistema do CADAS -TRO DE DISCIPLINAS.

0 0 0 0 0 0

**Os programas que constarn nest e relatorio , nao**  tem nenhuma relação entre si exeto dois, e foram feitos de a **cordo com as necessidade s do con rol e academieo. Assam sendo,•**  trabalhamos (JOSÉ OLIVEIRA E EU) como se fossemos funcionários **do nucleo de processamento de dados; j a que o sistem a do con trol e academico, conta atualmente apenas com a pessoa do ana list , a FRANOISQO DS ASS I S OOUTINHO. Como poleaos imar;inar, i n teirament e impossive l a una so pessoa, realiza r todas a s tare f a s exigida s por ta o complexo sistema .** 

m **zyxwvutsrqponmlkjihgfedcbaZYXWVUTSRQPONMLKJIHGFEDCBA**

**Gs programas tivera m carate r divers zyxwvutsrqponmlkjihgfedcbaZYXWVUTSRQPONMLKJIHGFEDCBA 0 3 , varian do de programas de atualizaga o ate programas de relatorio s es tatisticos .** 

**A segui r passanos a descreve r as fungoes e ob- ;'etivos dos programas executados con suas respectiva s caracte risticas .** 

00000

Os programas por mim executados foram em número de 4 (quatro).

#### **PROGRAMAS:**

1 **- OADDDPjfe** 

**Atualizaga o do cadastr o de disciplinas .** 

2 **- OA**.DUJP^'3

Listagem do cadastro de disciplinas.

## 3 **- CADATP13**

**Relatori o estatistic o das sala s de aul a** 

#### **4 - CADKYP15**

 $R$ elatório estatístico da matrícula.

**0 0 0 0 0 0** 

"CADDDPØ2"

 $\epsilon_{\rm{min}}$ 

Este programa faz parte do subsistema

CADASIRO DE DISCIPLINA do sistema do CONTROLE ACADEMICO. Constitui-se no programa 'eabeça' do referido subsis tema.

 $0 0 0 0 0 0 0$ 

Este programa tem a finalidade de criar e atualizar o subsiste ma CADASTRO DE DISCIPLINAS, partindo de arquivo em cartões perfurados.

Na realidade, o programa tem dois objetivos destintos:

- A- Substituir o programa anterior cuja função, descrevere mos ainda nesta página.
- B- Implantar os novos códigos das disciplinas os quais, ' foram gerados palo programa GADDDAPO1 realizado pelo ' meu colega de estágio José de Oliveira.

**0 arquivo CADASTRO DE DISCIPLINAS, já existia, no entanto, so** programa para sua atualização não processava a consistência dos lalos, utilizanlo o computador como uma simples má uina de arquivar e listar informações (ou lados).

**0 0 0 0 0 0** 

**UFPB** NÚCLEO DE PROCESSAMENTO DE DADOS DEFINIÇÃO DE PROGRAMA 10 1001tipho Linguagem COBOI, Sistema<sub>140</sub> ووغشقهم Analista **Republica** Discip. Programador Aluisio Agra \_ Data <u>01 \_</u> / \_09 \_ / <u>1978</u> de Subsistema<sup>Cad.</sup> Programa\_ DDDF Usuário Controle Academico Função: Atualizar o cadastro de disciplinas partindo de arquivo cartões perfurados. cartões são  $\overline{\mathbb{I}}$ 3 códigos  $770$ CÓDIGO 1 - Implantação  $\mathbb{C}^1$ IT GO 2 Reti CÓDLGO 3 Altomaci Coligo de operação = TILC  $\mathcal{R}$ Frequência\_ \_ Sequência \_ Esquema de entradas e saídas:

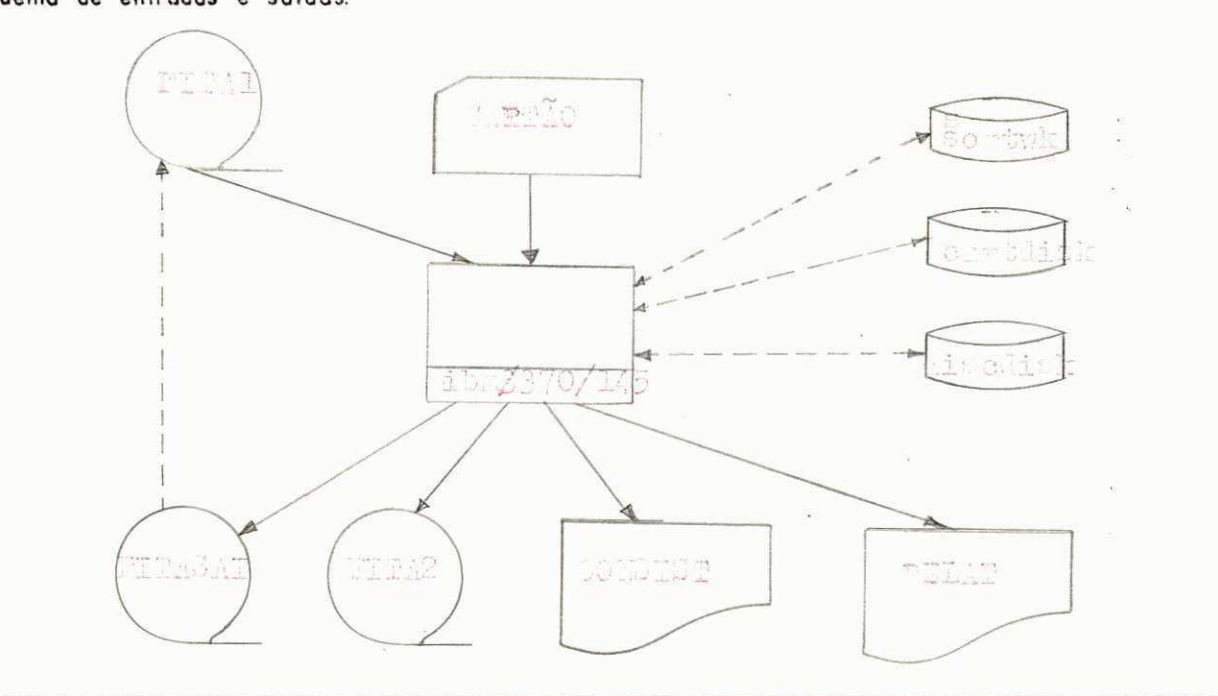

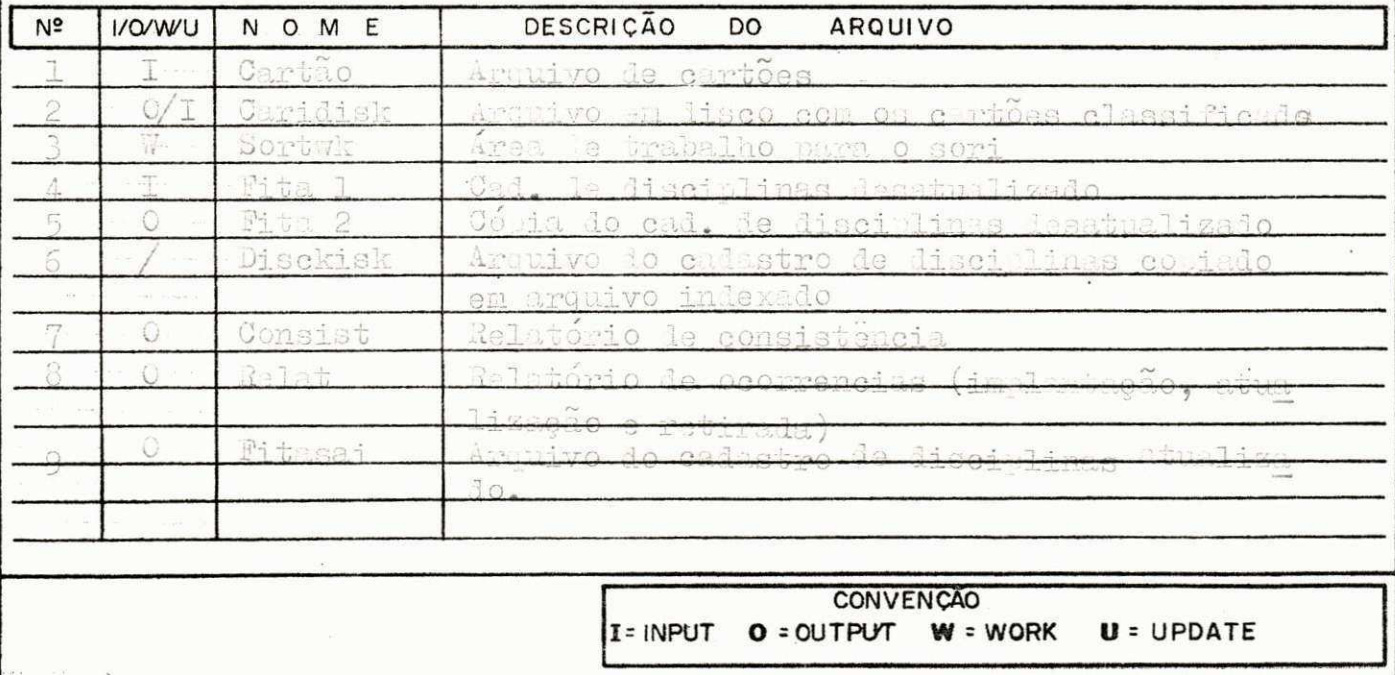

LAY-OUT DOS ARQUIVOS DE ENTRADA

- 1 Cadastro de disciplinas "FITA 1" (Arquivo em fita)
- 2 Arquivo cartão "CARTDISK", lepois le grava do. (Arquivo em cartões)

Has prómimas, detalhes dos arquivos de entrada.

 $0\quad 0\quad 0\quad 0\quad 0\quad 0\quad 0$ 

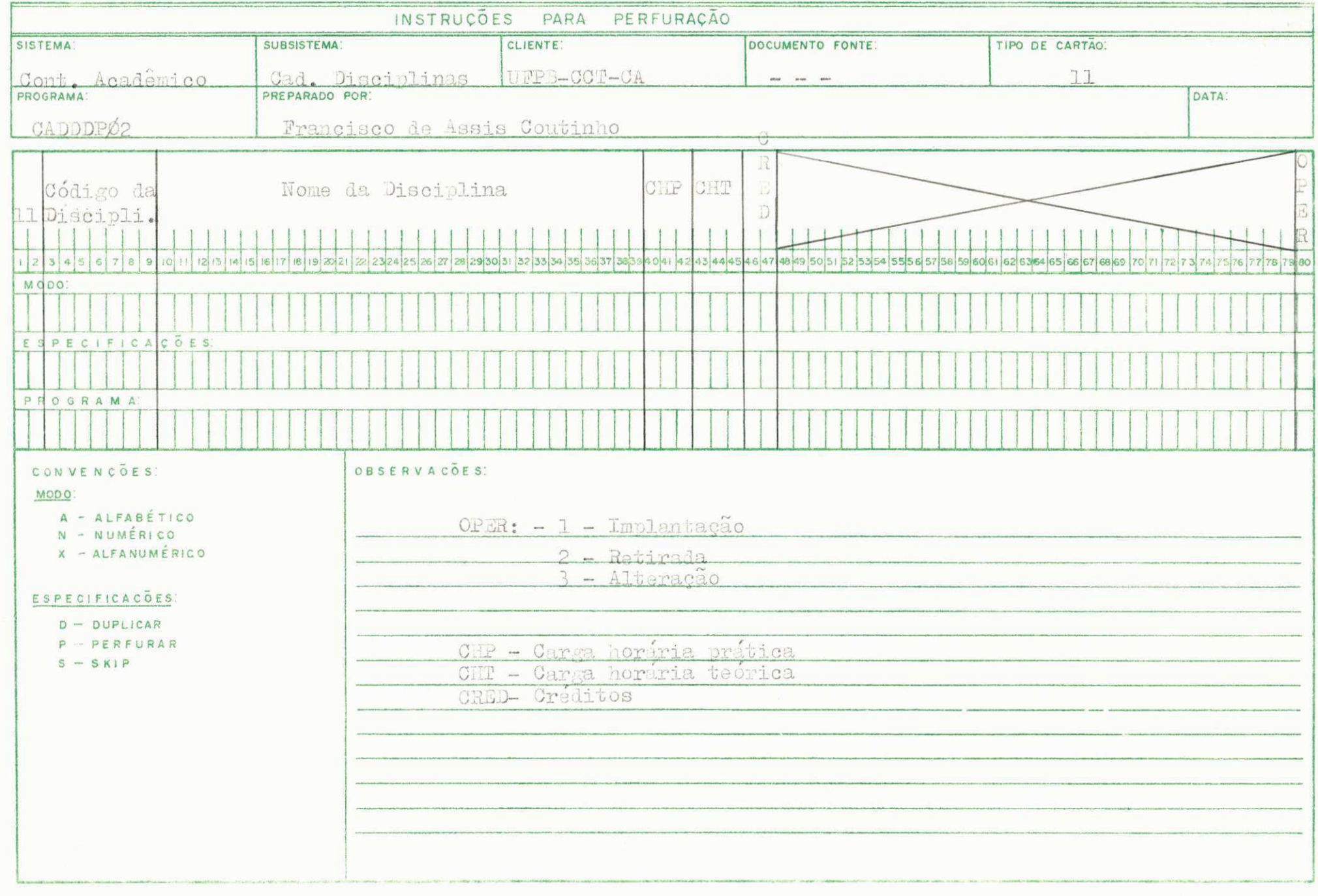

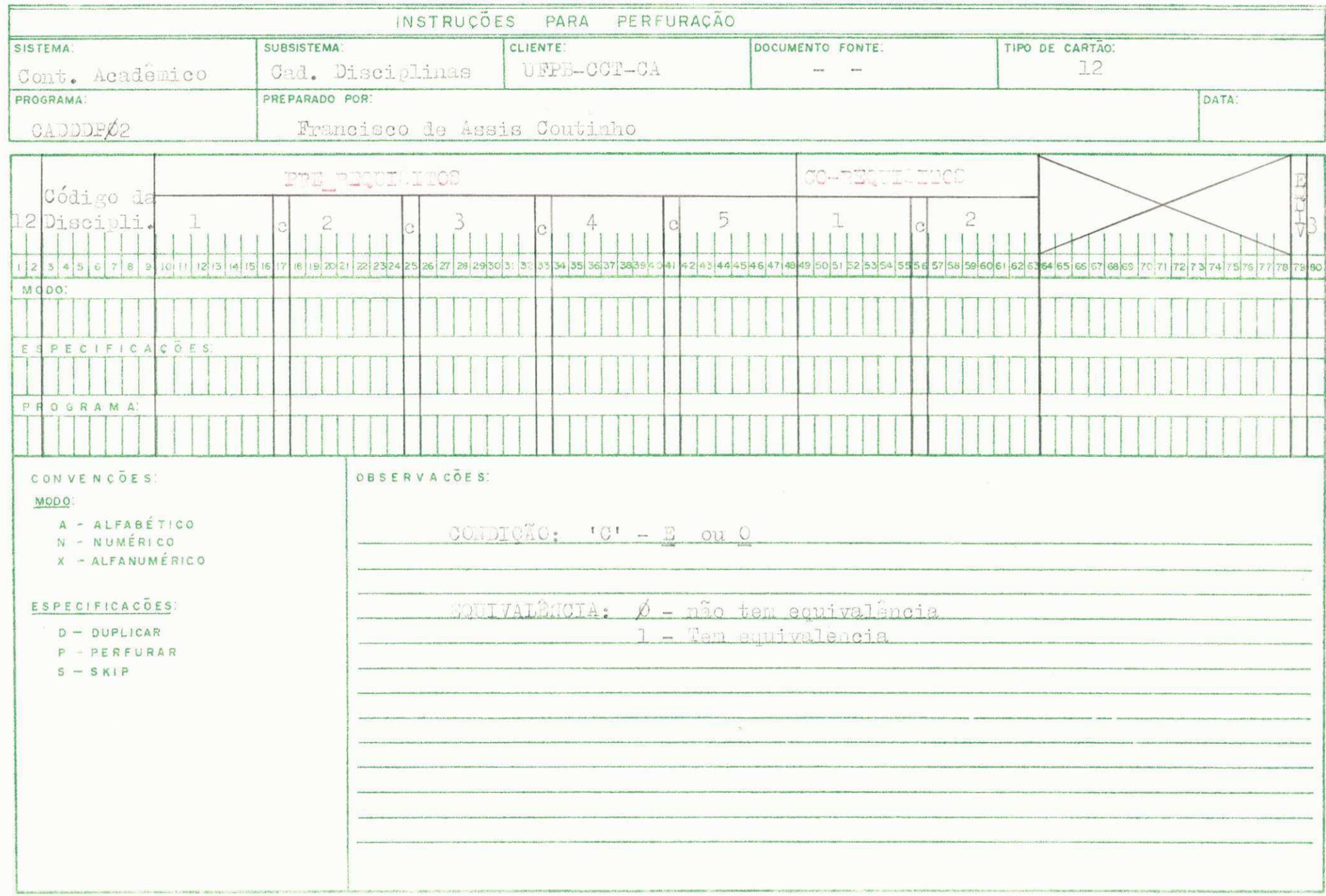

 $\vec{A}$ 

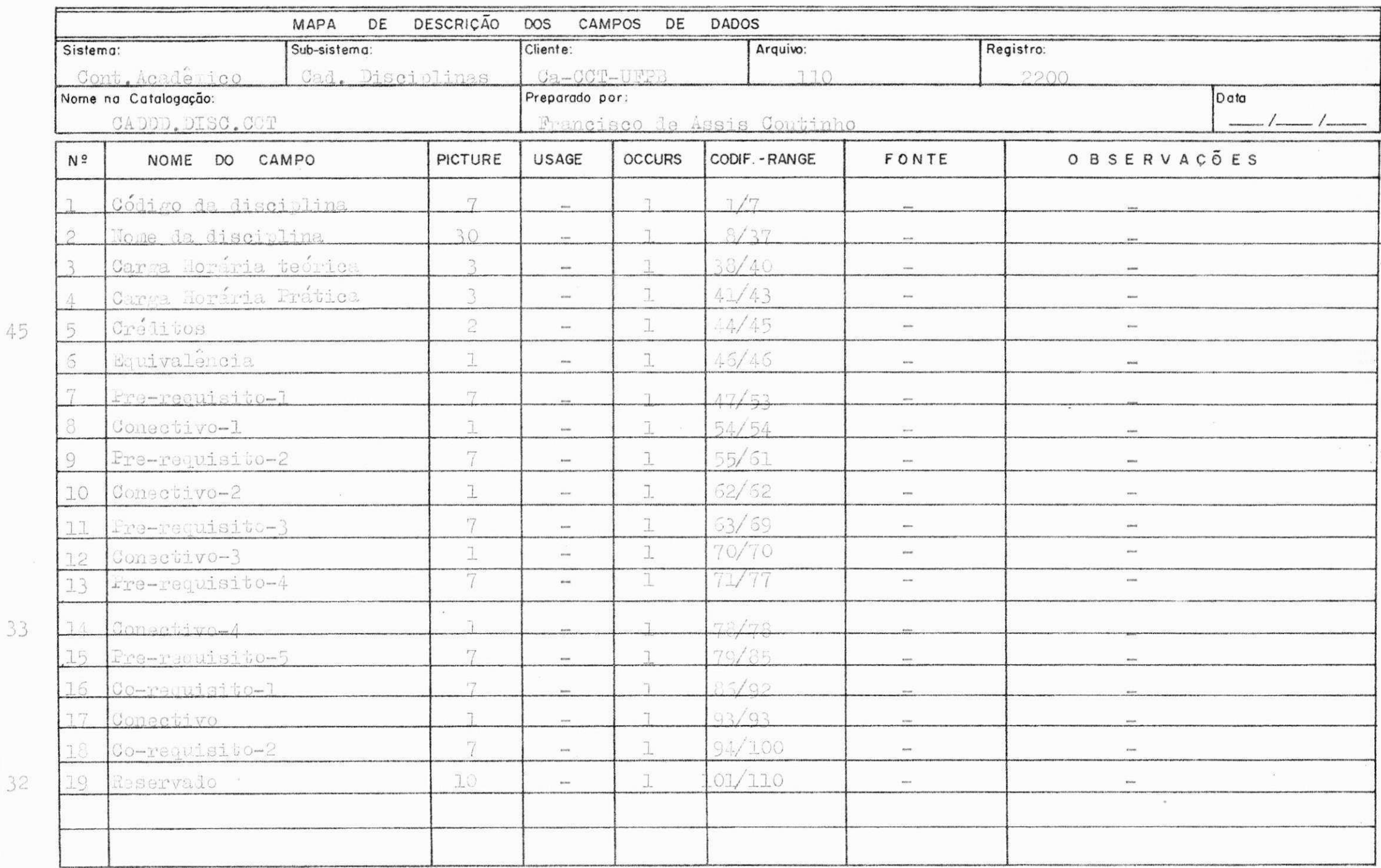

PROGEDIMENTOS.

- 1 Ler o arquivo em cartões e gerar arquivo desclassificado ' **em disc o (cartdisk) .** 
	- 1.1 Classificar o arquivo "CARTDISK" por código de disci **plin a e codigo le carta d (ascendantes) , e coilg o de operacao (aesceniente) .**
- 2 **^e r arquiv o do cadastr o de disciplina s (?Ia A l )**

2.1 **- Tira r copi a do cadastr o de disciplina s (FIT A** 2) 2.2 - Gerar arquivo indexado (DISCOISK)

- $3$  Ler arquivo 'CARTDISK' (contendo os cartões classificados)  $\qquad$   $\qquad$   $\qquad$ e **processa r consistenci a** 
	- 3.1 **Be codigo do carta o fo r lif e rent e de** 11 **ou** 12, **dar mensagem 'codigo carta o incorreto** <sup>1</sup> e **li s ta r o carta o**
	- 3»2 **3e codigo do carta o =** 11 **aesvia r par a retin a Le cra**  tica do cartão 11 a proceder da seguinte maneira:
		- **Se codigo de operacao fo r diferent e de** 1**,2 ou 3» par mensagem 'codigo operacao incorreto ' obs. o carta o 1**   $s$  será impresso depois da crítica de tolos os seus' **campos.**
		- **3a codigo de operacao -** 1 , **o carta o e de implantacao le tolo s os sens campos devem esta r preenchidos de** a**cordo co**a **era. natureza :** 
			- **Coiig o da disciplin a poda se r numerico ou alfanu m'rico. 5e .Tor alfanumsrico , ser a transformado em '**  múm rico através do verto "TTANSFORD" e en ão, será **calculad o o digit o de con rol e utilizand o a subrot i**
		- **na "ITPDCDKl" previamente catalogada .** 
			- $-$  Nome da disciplina Alfanunerico.
- Carga horária prática (CHP) numérico
- Carga horária teórica (CHP) numérico
- Créditos (ORED) numérico.
- $-$  Sa código de operação = 2, o cartão é de retirada, e todos os seus campos devem estar en branco, exeto col. cartão, <sup>1</sup> Cod. operação e cod. disciplina.
- $-$  Se cóligo de operação = 3, o cartão é de atualização, os campos que aão estiverem perfurados, serão desprezados, e os que estiverem perfurados obedereceão os mesmos critá rios verificados quento o có igo le operação é igual a<sup>1</sup> 1 (HUM).
- $3.3$  Se cóligo do cartão = 12, desviar para rotina de crítica do cartao 12 e proceder da seguinte maneira:
- Se cóligo de operação for diferente de 3, dar mensagem ' •codigo operapao incorreto <sup>1</sup> .
- Este cartão contém todos os pre-requisitos e co-requisitos que uma disciplina pode ter.
- Os pre-requisitos são no máximo 5 e no minimo 1.
- Desde que exista o cartão 12, pelo menos o primeiro campo deve estar perfurado.
- Para efeito da crítica do cóligo da disciplina e de todos os pre-requisi' os e co-requisitos, serão obedecidos todos os pre-requisitos e co-requisitos, serão obelecidos todos os preconceitos observados na crítica dos códigos das dis ciplinas do cartão 11.
- Se conlição difurente de 'E' ou 'O', dar mensagem 'condicao neorreta <sup>1</sup> .
- $=$  'X' = consetivo s  $(MD)$ .
- $-$  '0' = conectivo ou  $(OR)_*$
- Só poderá haver um conectivo entre lois pre-requisitos ou có-requisitos, se isto não acontecer, dar mensagem 'condi cao incorreta' .
- 4 Logo que o cartão é criticado o programa retorna para a ro tina de leitura (ITEM 3) com uma chave le condição com os valores  $'\cancel{0}$  ou  $'1'$ .
	- $4.1$  Se chave-de-contição =  $'1'$ , o programa desvia para a rotina de impressão dos cartões incorretos. Se já f<u>o</u> ram impresses mais de 45 linhas, passa para outra abaixo de cada campo incorreto e efetuada uma pesquisa na tabela que acumula as mensagens de erro, para' que as masmas sejam impressas no extremo direito da' pagina.
	- $4.2$  Se chave-de-conligão =  $\ket{\emptyset}$  o cartão está correto, a' o programa será desviado para a rotina de atualiza cao,
		- A implantação só não será feita, se já houver no ar quivo un registro semelhante. Neste caso, será dada' a mensagem 'implantação p/ ;á existente' e o programa será desviado para a rotina de impressão los cartões inco.retos.
		- Para efetuar uma implantação, é necessário apenas o cartão tipo 11 com có igo de operação = 1, este cartão, se constitui na "cabeça" do registro.
		- $-$  0 cartão tipo 11 com cóligo le operação = 2, serve  $^{\circ}$ para retirada de registro, bastando que se mova "HIGH VALUJ' pa a a primeira posição do registro, (esta po sição não consta no arquivo em fita, mas existe no ' arquivo indexado (DISCOISK).
		- Se houve um cartão de retirada para um registro que' não consta no arquivo, o cartão será desprezado e im presso, e será dada a mensagem 'reti ada p/ não exis tente!.
		- $-$  Se o cartão tipo 11 com código de eperação = 3; serve

para atualizar a parte do registro gerada pelo cartão ti po 11 com código de operação = 1.

- O cartão tipo 12 tem código de operação = 3; sua finalidade é atualizar a parte do registro referente a pre-requisitos e co-requisitos.
- Mesmo que se queira fazer una implantação de un registro correspondente a este cartão, o procedimento será o mesmo de uma atualização porque o arquivo de cartões " "CARTDISK", está classificado per código de operação e, consequentemente, a "cabeça' do registro já foi implanta da. Se não foi, será dada a mensagem 'atualização p/não' existente! (mesmo que se trata de una implantação).

#### OUTRAS OBSERVACOES

- Para que o programa pudesse ser realizado, foram usadas' várias áreas de memória, as quais, passamos a descrever.
- A Una tabela con 580 Bytes para acumular as menaagens de erro de cada cartão.
- B Uma área de trabalho para crítica do cartão 11.
- C una área de trabalho para crítica do cartão 12.

A medida que os cartões vão serdo lidos, de pendendo ' de seus códigos, eles serão movidos à suas respectivas áreas de trabalho.

- D Uma área de trabalho para acumular asteriscos corres pendentes sos compos errados do cartão 11.
- E Una área de trabalho pará acumular asteriscos correspon dentes aos campa errados do cartão 12.
- Depois de processado, o programa oferece sinda um resu mo de todas da ocorrências verificadas ao longo do pro cessamento, como seja:
- Número de registros existentes (antes do processamento)
- " de cartões lidos  $\overline{a}$
- " de incorreções
- de implantações  $\pm 1$
- $\langle \rangle$  . de retiradas
- $\sim 10$ de alterações L.
- $\sim 1.7$ de registros existentes (depois do processa en- $\oplus$ ).

#### $0 0 0 0 0 0 0$

LAY-OUT DOS ARQUIVOS DE SAÍDA (RELATÓRIOS)

Para a impressão dos relatórios, foi mecessária a utilização de dois erquivos de impressão.

1 - Relatório dos registres referentes aos cartões incorretos.

1.1 - Relatório do Resumo de ocorrências

2 - Relatório dos registros corretos

Nas préximas páginas uma anostmugen de cada tipo de relatório.

 $0 0 0 0 0 0$ 

 $\frac{1}{2} \left( \frac{1}{2} \right)^2 \left( \frac{1}{2} \right)$ 11月末  $\bar{\psi}$ EM 30/10/78 P4G. - 006 (1864-HOR-PRAT-INCORRETA<br>CARGA-HOP-TECR-INCORRETA<br>NUMERO CREDITES INCORRETO<br>COO, CPERACAO INCORRETO DISCIPLINA INCORRETA<br>CARGA-HOR-PRAT-INCORRETA<br>NUMERO CREDITCS INCORRETO DISCIPLINA INCORRETA<br>CARGA HOF-PRAT-INCORRETA<br>NUMERO CREDITES INCORRETO<br>COO. PREACAO INCORRETO PISCIPIIMA INCORRETA<br>CARGA HCR-PRAT-INCORRETA<br>COD, OPERAGAD INCORRETO DISCIPIIMA INCORRETA<br>CARGA-POR-PRAT-INCORRETA DISCIPLINA INCORRETA<br>CARGA HOR-PRAT-INCORRETA COD. CPERACAD INCORRETO DISEIPLIA INCORRETA<br>COMPIEAC INCORRETA<br>DISCIPLINA INCORRETA<br>FOUIVALENCIA INCORRETA DISCIFIINA INCORRETA DISCIPLINA INCORRETA h.  $\begin{array}{cc} 7 & * \\ * & * \end{array}$ ä  $\overline{a}$  $\tilde{c}$  $\begin{array}{cc} 0.01 & 51 \\ 1.01 & 51 \end{array}$  $C$   $*$  $C$  \*  $\overline{ }$ ğ.  $01000550$  $-\frac{1}{2}$ #\* #\*\* #\*\*<br>VS lvc dC 47 \*\*  $\overline{a}$ TACCRRECCES NAS ATIJU TZACOES COS CADASTRES DE DISCIPITIMAS  $00 \frac{311}{444}$  $10600$  $\frac{4888}{115000}$  $\ddot{\phantom{a}}$ . oc7500: 3EBAGEBMACAE AVANCAEISSIMA UNIVERSITATE EFFERAL DE PARATRA<br>NSC – NUCLEC STICETAL DE COMPUTACAD – CO<br>C A – CONTECHE ACAPEMICO FESIVEIL CULLSAISIEVED 乔特特科科特 AFSIACIO FRRADE AFSTUED DE EPR EFSTURN DE EPP u  $\mathfrak{g}$  $\ddot{\ast}$  $O E O B O f 1$  $\alpha$  $\epsilon$ へへんししじし ロー・カー・カー DOPCARY  $P C A C A R$ DCRCLAY DCFC4AX  $D C P C A P X$ \*\*\*\*\*\*\*  $D \cap F \cap F \in \beta \Delta$  $7.844444$ \*\*\*\*\*\*\*\* \*\*\*\*\*\*\*\* 中水 中外 あため \*\*\*\*\*\*\* \*\*\*\*\*\*\*  $777$ <br> $777$  $\vdots$  $\mathfrak{c}$ .  $\frac{1}{2}$  $12$  $\mathbf{r}$  $\overline{a}$  $\ddot{ }$  $\ddot{ }$  $\overline{r}$ 

k,

t

福家

ă.

ï

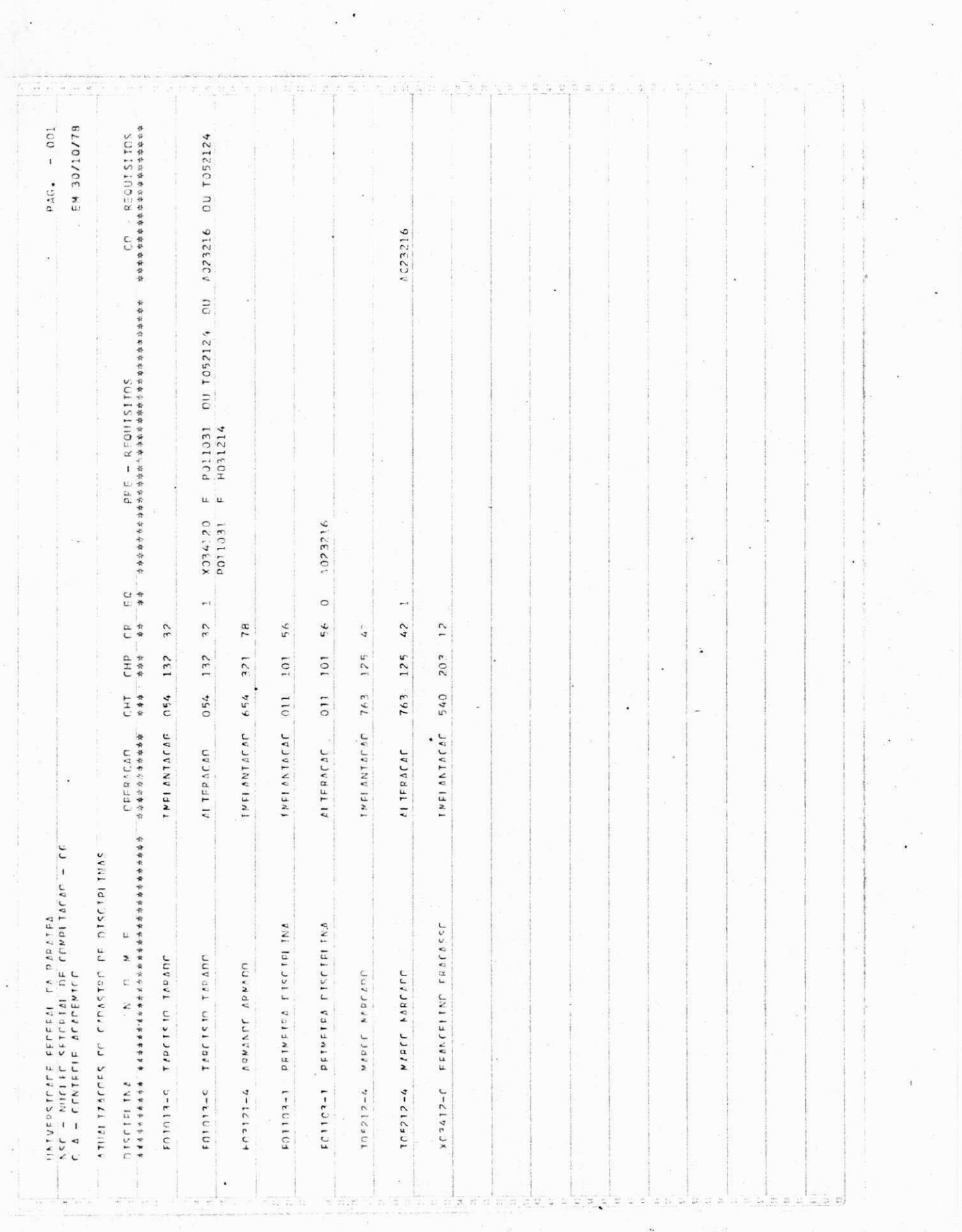

 $\mathcal{L}^{\text{in}}(\mathbb{R}^n)$  .

 $\mathcal{D}$ 

 $\label{eq:1} \begin{aligned} \mathbf{e}^{(i)} &= \mathbf{e}^{(i)} \\ \mathbf{e}^{(i)} &= \mathbf{e}^{(i)} \\ \mathbf{e}^{(i)} &= \mathbf{e}^{(i)} \end{aligned}$ 

 $\label{eq:1.1} \begin{array}{ccccc} \mathcal{R}_{\mathrm{N}} & \mathcal{R}_{\mathrm{N}} & \mathcal{R}_{\mathrm{N}} & \mathcal{R}_{\mathrm{N}} \end{array}$ 

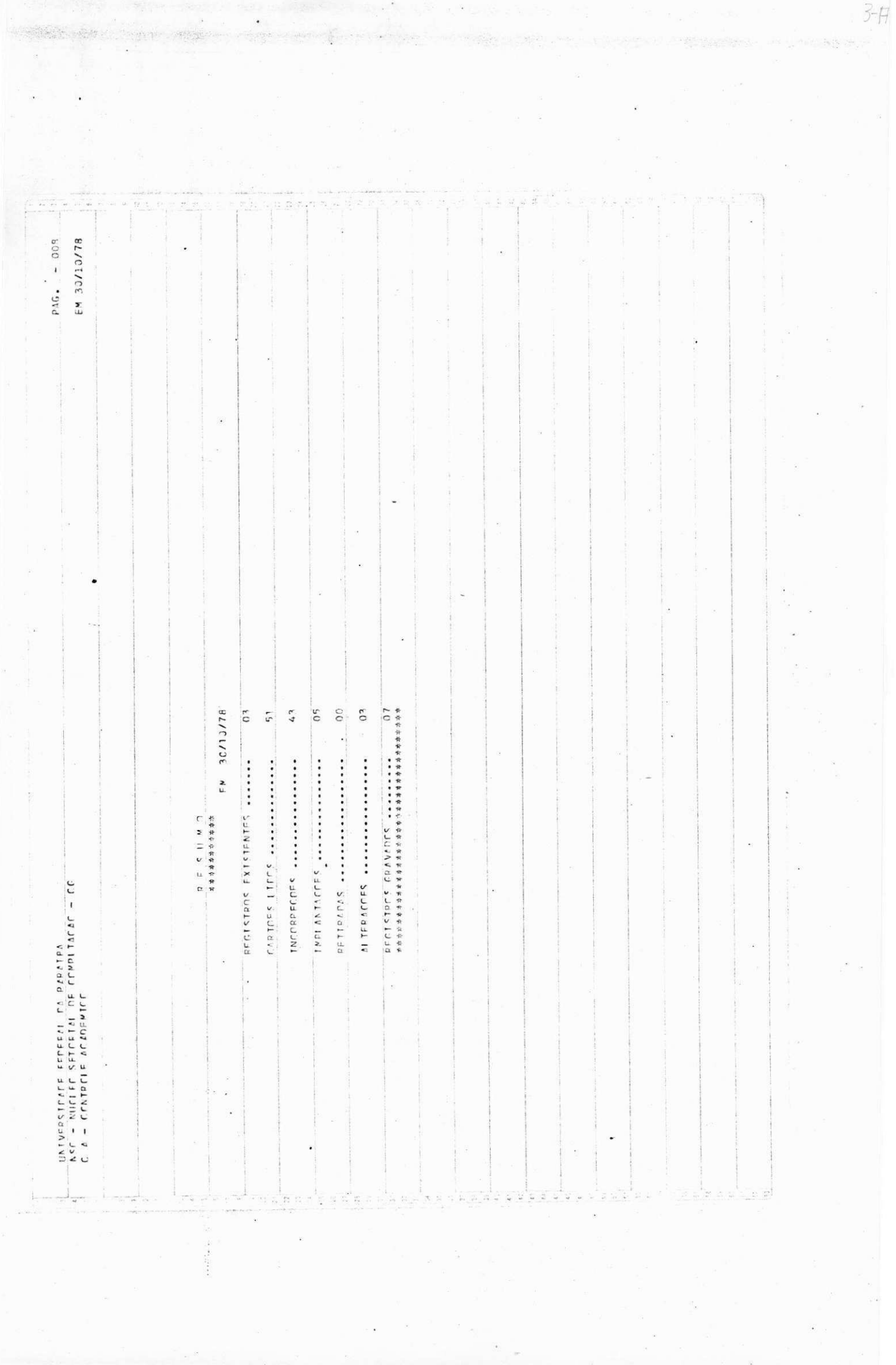

 $3 - H$ 

i kalendaria<br>1994 - Paul Barat

海外和 化水

 $\alpha_{\rm s}$  . A  $\beta_{\rm s}$  , and

# **IBGGRAMA IIE 2 zystwormania između srptonikjih kjelov**

# "CADDDE Ø3"

Dste programa faz parte do subsistema Gadastro de disciplinas do sistema Controle Acadêmico.

0 arquivo mestre deste subsistema contém o código e o none des disciplinas con suas chracteristices, (pre-requisites E/ou corequisitos).

**0 0 0** 

#### DESCRIÇÃO DO PROGRAMA

Este programa emite relatório do CADASTRO DE DISCIPIDIAS.

O relatório pode ser de dois tipos:

A - Relatório si ples

B - Relatório por centro/departamento.

O tipo de relatório será dado por un cartão lido stravés do verbo "ACCEPT".

O cartão está dividido em 4 campos:

R. ........ Código do relatório 31.......... Número do relatório MOD.......... Nódelo do relatório ('1' ou '2') TIFO.......... Tipo do relatório (Simples ou Cent/ de PTO)

 $0 0 0 0 0 0$ 

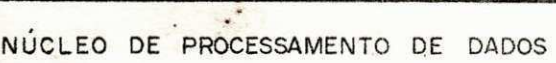

 $\ddot{\phantom{a}}$ 

 $\overline{\phantom{a}}$ 

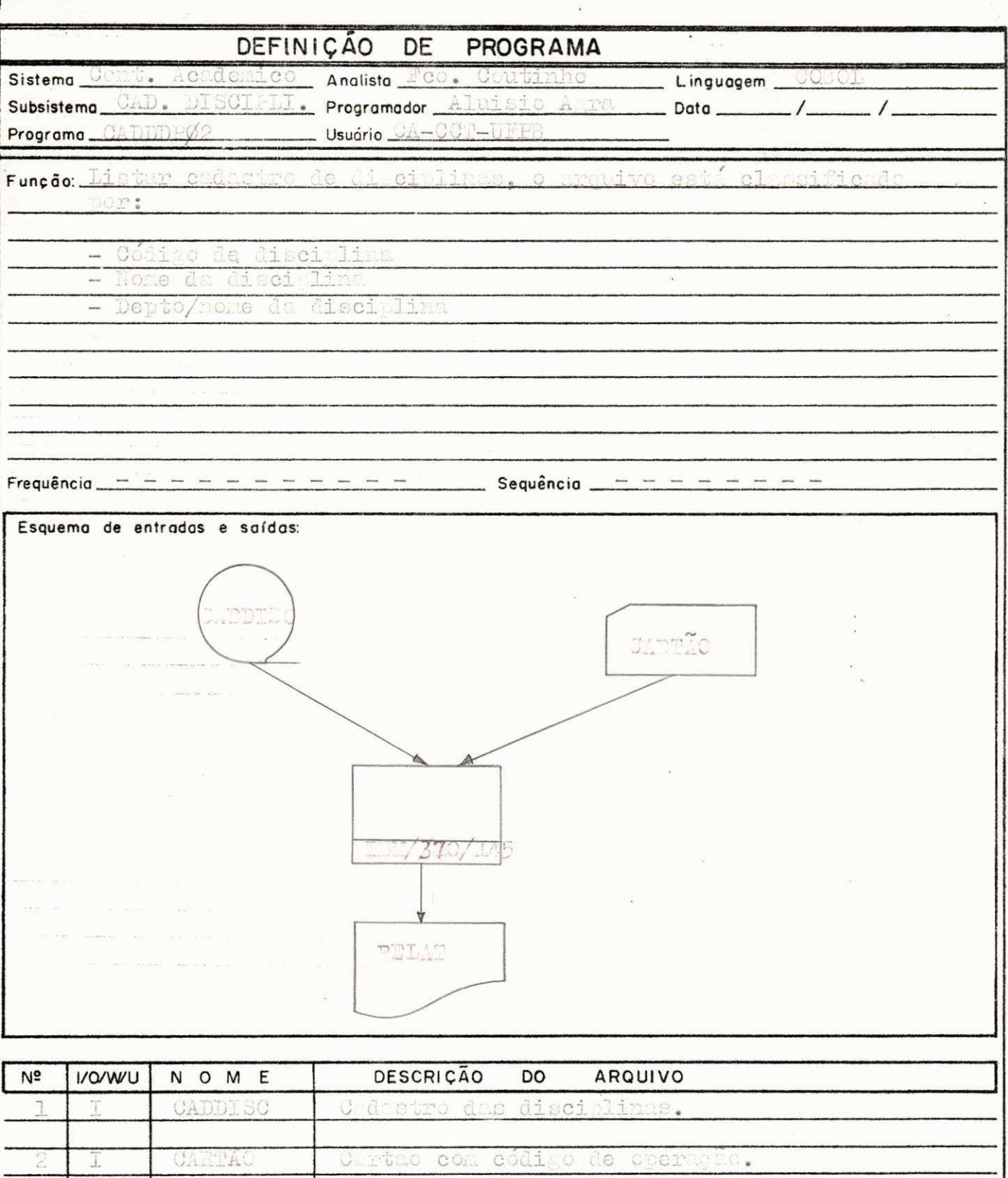

**UFPB** 

 $\frac{1}{2}$ 

ário do  $7<sub>1</sub>$ elat discit  $C<sup>3</sup>$  $\mathcal{I}^{\bullet}$ O de CONVENÇÃO I= INPUT O = OUTPUT W = WORK  $U = UPDATE$ 

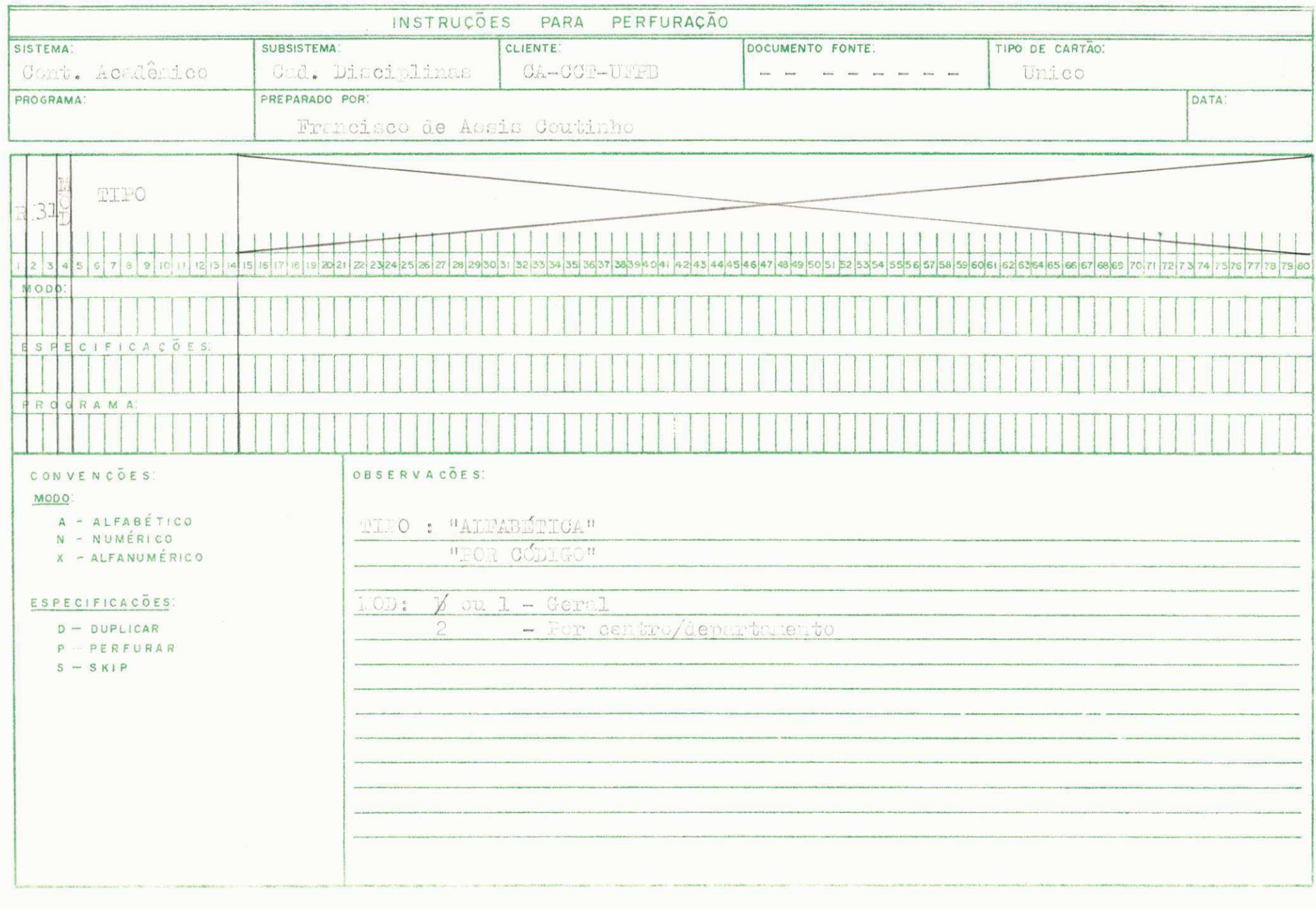

 $\overline{\phantom{a}}$ 

 $\sim$ 

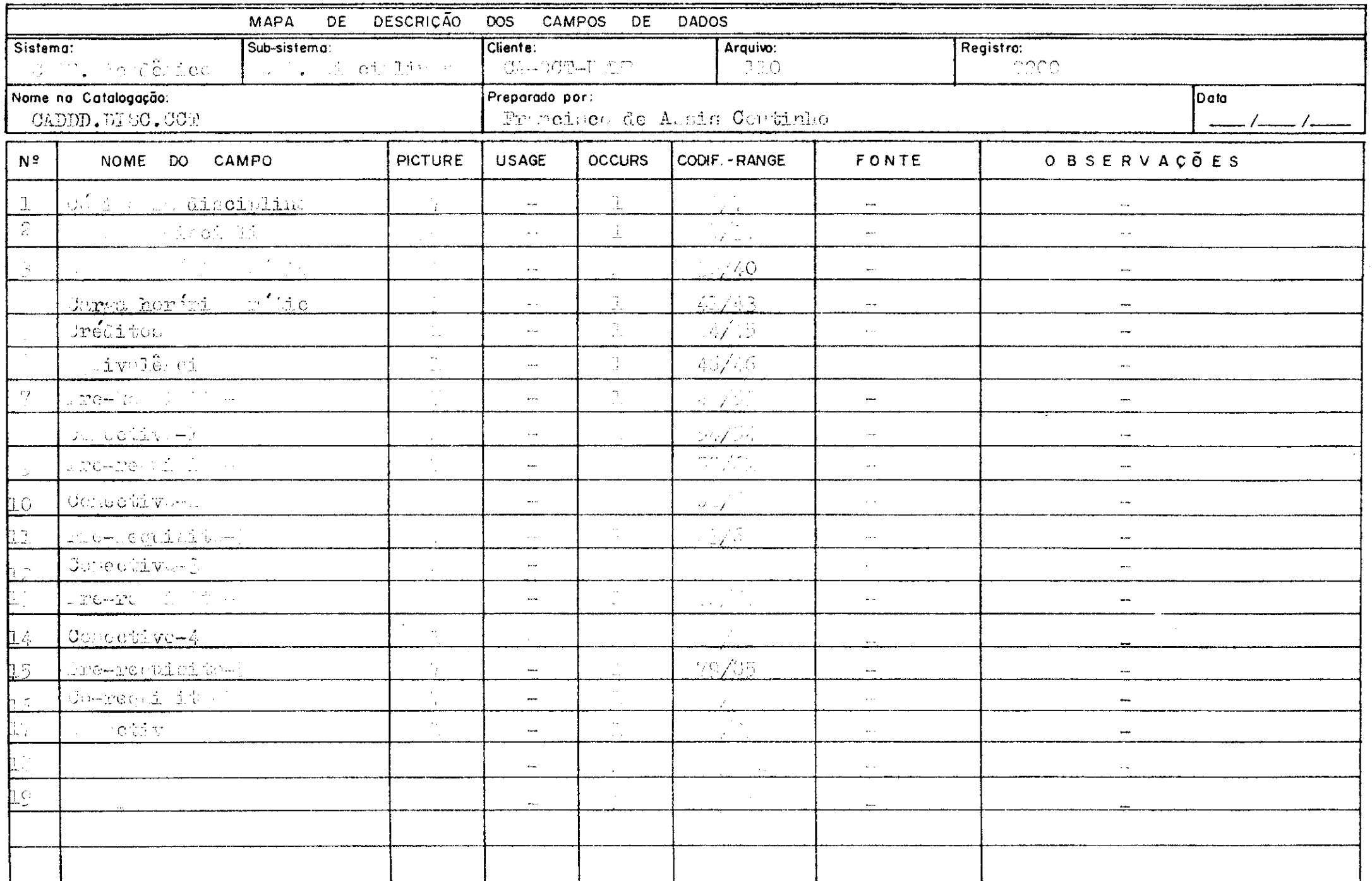

 $\label{eq:2.1} \mathcal{L}(\mathcal{L}^{\mathcal{L}}_{\mathcal{L}}(\mathcal{L}^{\mathcal{L}}_{\mathcal{L}})) = \mathcal{L}(\mathcal{L}^{\mathcal{L}}_{\mathcal{L}}(\mathcal{L}^{\mathcal{L}}_{\mathcal{L}})) = \mathcal{L}(\mathcal{L}^{\mathcal{L}}_{\mathcal{L}}(\mathcal{L}^{\mathcal{L}}_{\mathcal{L}}))$ 

. In a series of

 $\mathbb{Z}^{\mathbb{Z}^{\times}}$ 

 $\mathcal{L}_{\mathcal{C}}$ 

PROCEDIMENTOS

- 1 Ler cartão através do verbo "ACCEPT" 1.1 - Obter a data atrives da clausula "CURRENT-DATE"
- 2 Testar modelo " OD"
	- $2.1 -$  Se hOD = 1, o programm desvia para a rotina-1 e a ' listagen doa registros será de forma contínua na ordem que se encontrad no arquivo.
	- $2.2 -$  Se MOD = 2, o programa desvia para a rotina-2 e a  $'$ listagem será quebrada por centro/departamento.
	- 2.3 Se NOD for diferente de '1' e '2', semi a subido o valor '1' e o procedimento será idêntico ao do ITEM'  $2.1.$

Na página seguinte, lay-Out no relatório. (O relatório é do tipo simples).

arout.

estar

 $\cdot$  $\frac{1}{2}$  $FCV$  $\frac{1461M}{14712773}$ (ED) επι ΡΕ = RΕ - D Τ Τ Ο Σ<br>ΓΡΕ - RΕ - D Τ Τ Ο Τ Τ Ο Σ<br>Φαν φαντεφαρμένος που του Τ Τ Π Ο Σ  $\mathfrak{e}$  $\tilde{C}$  $\frac{1}{2}$  $\tilde{c}$  $\tilde{c}$  $\tilde{c}$  $\frac{1}{2}$  $\tilde{c}$ ΟŅ, č co  $\tilde{c}$  $\mathcal{C}$  $\tilde{c}$ nn  $\tilde{c}$  $\tilde{\epsilon}$  $\mathsf{C}$  $\cap$   $\cap$  $\tilde{c}$ co  $\epsilon$  $\frac{1}{2}$  $\epsilon$ co . **CHL LIL**<br>\*\*\*\* \*\*\* end dudcan dub nnn nnn ree nonnn nnn nn nnn ree noo con pon ran nne nn nn cho pou cca cuu rra non ann ann cco poo can pop no por cha non ena non ceo pop cee uuu no por rnn nnn rec non and and 大利西北的北部城市 医特拉特特特氏反应性小体 化非光体化学 有神经神经 FITHENTICS OF MADUTHAS ACRICOIA CO C WANT DE STST DE DECATORE pear. If cruste. or esteara II HOAT, FF CRUSER ME ESTRARM TI THE F CONSTRUIT DE DE ESCOTO STSTEVA FF FCL. F ATSP. AF PEAF andi. In concret pr respector FRATRAMA DE SAMEARENTA RASTER DEANEL PATTAC DA EUD AGRICOLA MATERIALS PE CRUST MECANICA I EXISTY DUCAL TE PEOUENAS CEN  $\frac{1}{2} \frac{1}{2} \frac{$ pon.i DE CENG DE TRAFAC STSTEWATTZACAO DE TERRAS NONE 06 DISCIPLINA TOP FOR EN ENC AGRICELA  $25.51$  are  $25.7$   $13.7$   $12.7$   $12.7$ THE E CONSTE DE PAGIA METCRIS DE TRETGACAD poni EM Mic Acerceia STSTEMAS TECNICOS 11 STSTEMAS TECNICOS I TOACAN ALOCIDATE CERTAIN HIDDLETENDULUCIV OTUTSAM FF TEORAS  $\label{eq:constr} \begin{minipage}{.4\linewidth} \begin{minipage}{.4\linewidth} \begin{minipage}{.4\linewidth} \hspace*{0.02\linewidth} \hspace*{0.02\linewidth} \hspace*{0.02\linewidth} \hspace*{0.02\linewidth} \hspace*{0.02\linewidth} \hspace*{0.02\linewidth} \hspace*{0.02\linewidth} \hspace*{0.02\linewidth} \hspace*{0.02\linewidth} \hspace*{0.02\linewidth} \hspace*{0.02\linewidth} \hspace*{0.02\linewidth} \hspace*{0.02\linewidth} \hspace*{0.02\linewidth} \hspace*{0.0$ OPENACEM  $\tau \circ \iota, \iota \circ \gamma$  ,  $TCA$  $L$ us das  $L$  $100001$  $110111$ おおかかり かたた  $T(f, \theta)$  $T f f f f T f f$  $511 - 115$  $ULALL$  $1 - 52$  $T \cap \{0,1,2,3,4,5,6,8,8\}$  $T$  $C$  $F$  $C$  $T$  $R$  $Y$  $T \cap K \cap T \cap R$  $TFA(2,2)$ rrrraza  $T$   $C$   $K$   $\sim$   $\lambda$   $4$   $4$  $T$  respectively.  $10000011$ **Statistics**  $10011$  $7.5 - 3.7$  $T f f_1 f_2 - T f_3 f_3$  $X$   $k$   $\cup$   $k$   $X$  $CCDIGO$ 

 $2 - A$ 

PROGRAMA NO

"CADA P13"

 $\frac{1}{\sqrt{2}}$ 

Date programa faz parte do subsistena CADASTRO SULETRAL DE DISCIPLINAS do piedema do CONTROLE ACADE 100;

O arquivo mestre deste subsistema, contém o código, o nome ' dos disciplinas, o borário e as salas onde elas serão ministra Cas.

 $0 0 0 0 0 0 0$ 

#### DESCRICÃO DO PROGRAMA

Este programa emite relatório estatístico sôbre a utilização e distribuição semestral das salas de sula. O período de amostragem é de una semana assim distribuidos:

y,

MANHÃ....... 25 horas disponíveis RARDE...... " "  $\overline{\mathcal{M}}$ NOITE....... 20 horas  $11 - 12 = 12$ 

Pera uma mesma sala, pode haver várias disciplinas, de maneira que é necessírio fazer o somatório de todas as disciplinas referentes à uma determinada sala.

O dia, o turno, o início e a carga horária de cada disciplina' serão obtidos pelo seu horário:

> XIYZ CNDE:

X..... Dia N..... Hora (início) Z..... Duração (carga hordria

O turno será obtido através do início da aula:

TRICTO TURNO 07-11............Manhã 13-17. . . . . . . . . . . . Tarde 19-22............Woite

Para cada registro lido, está associado uma sala, uma discipli na, o horírio desta disciplina, e o mímero de alunos asso ciados ao trisduio horário/disciplina/sala.

Cont. DESCRIÇÃO DO FROGRAMA

 $\mathcal{L}_{\mathcal{P}}$ 

O minero de alunos é obtido do binômio va as oferecidas menos! vames remanascentes.

Para cada sala, serí dada una nédia por turno, do número de a-Iunos alocados.

Pertindo destes dados, o relatório formecerá por sala, e por ' turno, as seguintes informações.

1 - Capacidade real

Cotião no erquivo en cartão.

2 - Ospacidade atribuída

Cotido no arquivo en cartão.

3 - Média de alunos not./edla

Cotido como visos scina.

4 - Número de horas diguariveis

Cotido en tempo de compligação.

5 - Turero de horse usadas.

Cotido no hominio da disciplina.

5 - Taxa de Utilisação

Obtido na relação entre os itemo '4' e '5' 7 - Tara de alocamento

 $0 0 0 0 0 0 0$ 

Obtile ha tel pio antre os iters 'l' e '3'

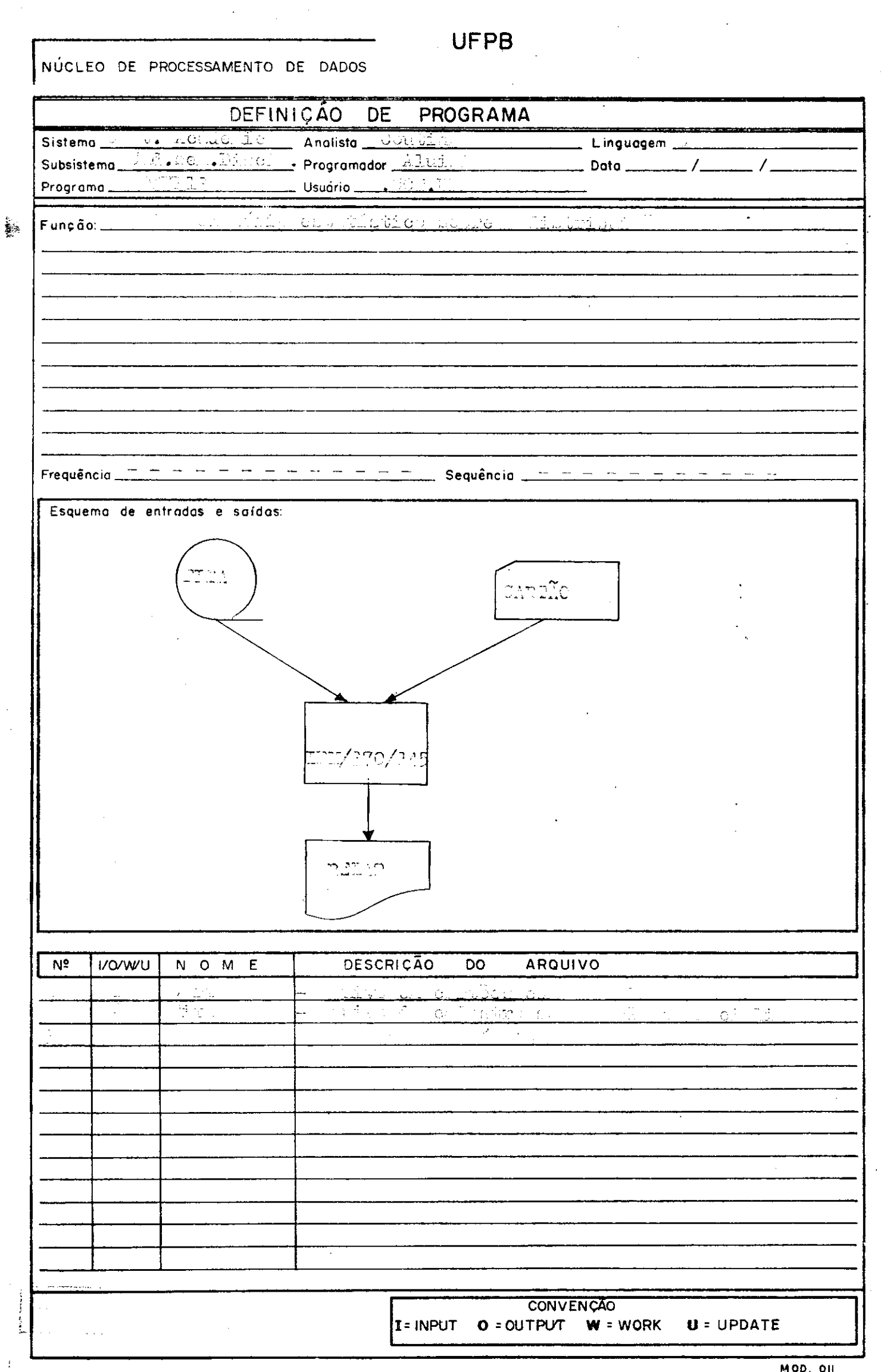

 $\sim$ 

مستستعد

 $\frac{1}{2}$  ,  $\frac{1}{2}$ 

 $\hat{\boldsymbol{\beta}}$ 

 $\epsilon$ 

 $\ddot{\phantom{0}}$ 

 $\hat{\mathcal{E}}$ 

 $\hat{\mathcal{A}}$ 

 $\ddot{\phantom{a}}$ 

 $\mathbb{I}$ 

 $\frac{1}{\sqrt{2}}\sum_{i=1}^{n}$ 

 $\hat{\boldsymbol{\beta}}$  $\ddot{\phantom{a}}$ 

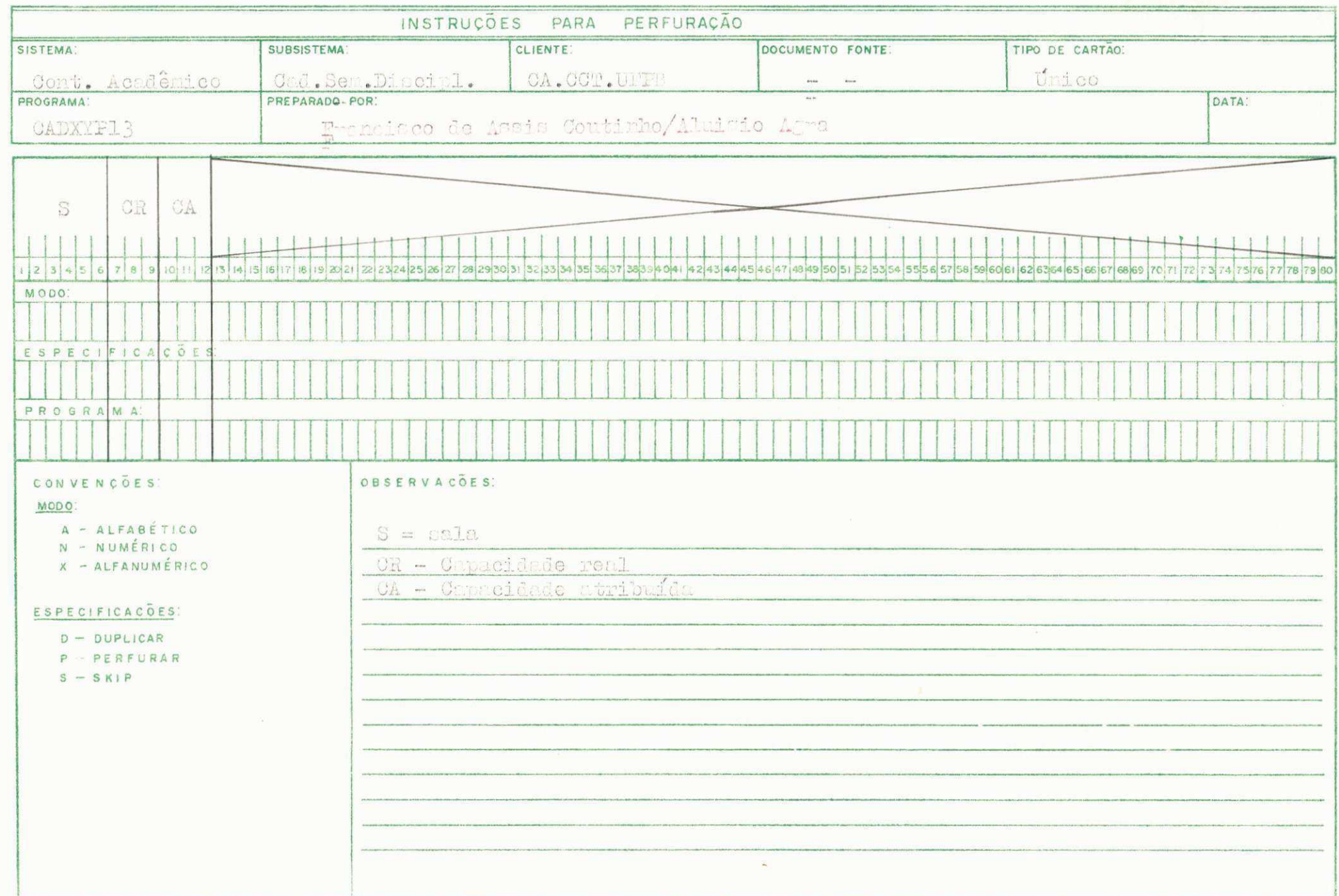

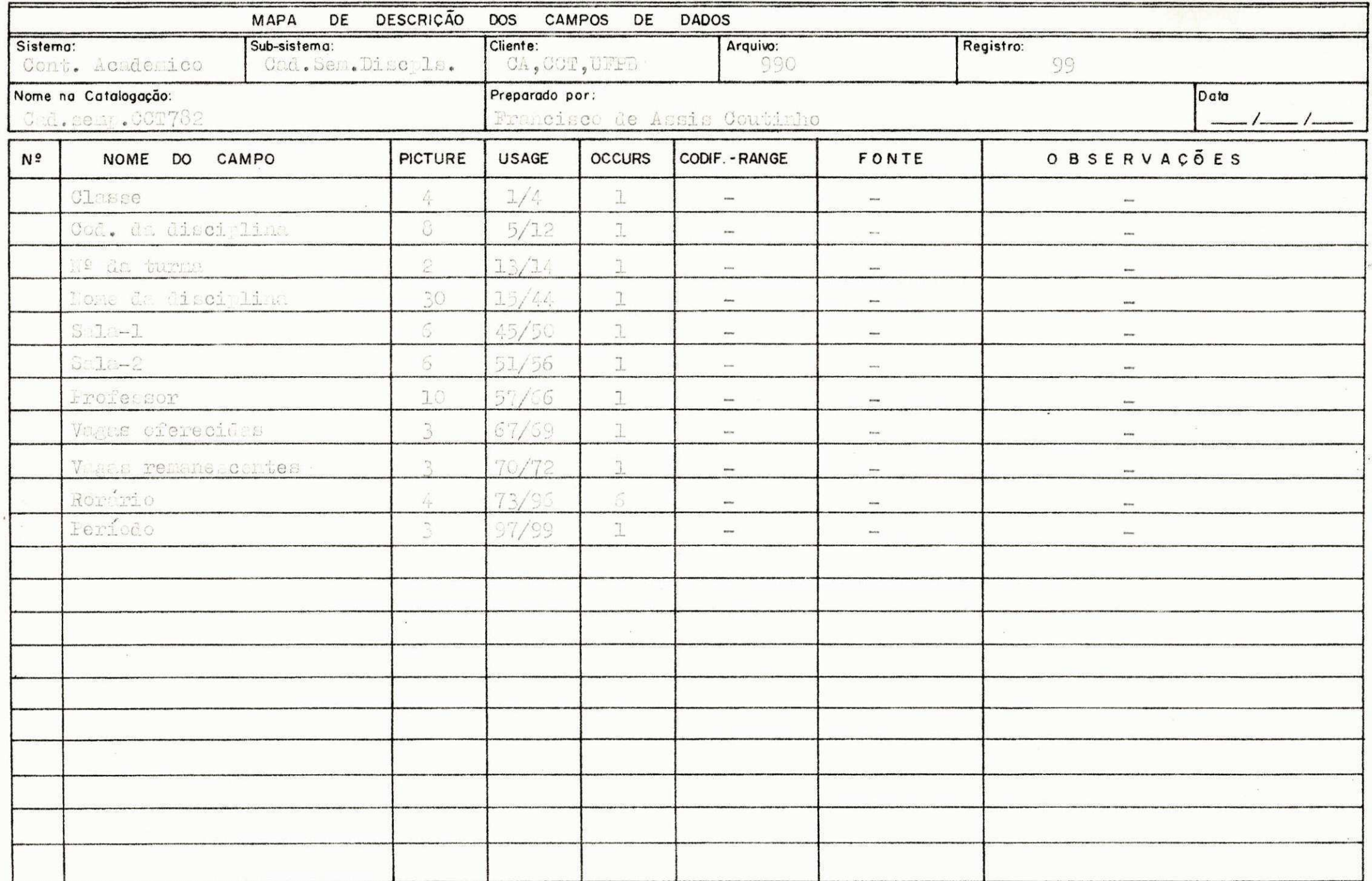

PROCULLENTOS

1 - ler cartões contendo nome, cap. real, can. atribuida de ca da sala e gerar tabela.

1.1 - Classificar tabele you sale (ascendente).

2 - Ter arquivo en fita (classificado por sala-apoe dente) Obs.

Una mesma sala pode estar repetida en várics registros:

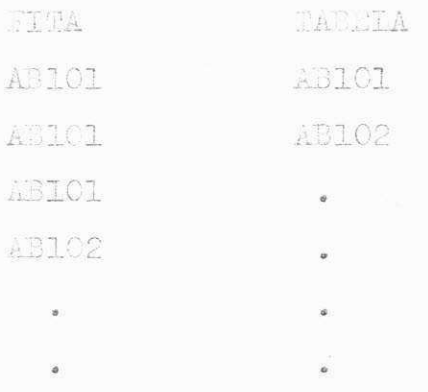

2.1 - Pesquistr tabele e procurar correspondente na fita.

- Executar os cíloules por turno, chedecendo todos os critérios observados na deserição desta rograma.

2.2 - Her novemente a fita.

- Se o registro lido tiver a mesma sala do registro" anterior, continuar execução dos cálculos.
- Caso contrário, desviar para rotina de impressão: ' Imprimir rocultados referentes a sala, zarar variáveis a ratoriur rocessamento.

Na página seguinte, uma amostragen de IAN-CUE no relatório.

 $0 0 0 0 0 0$ 

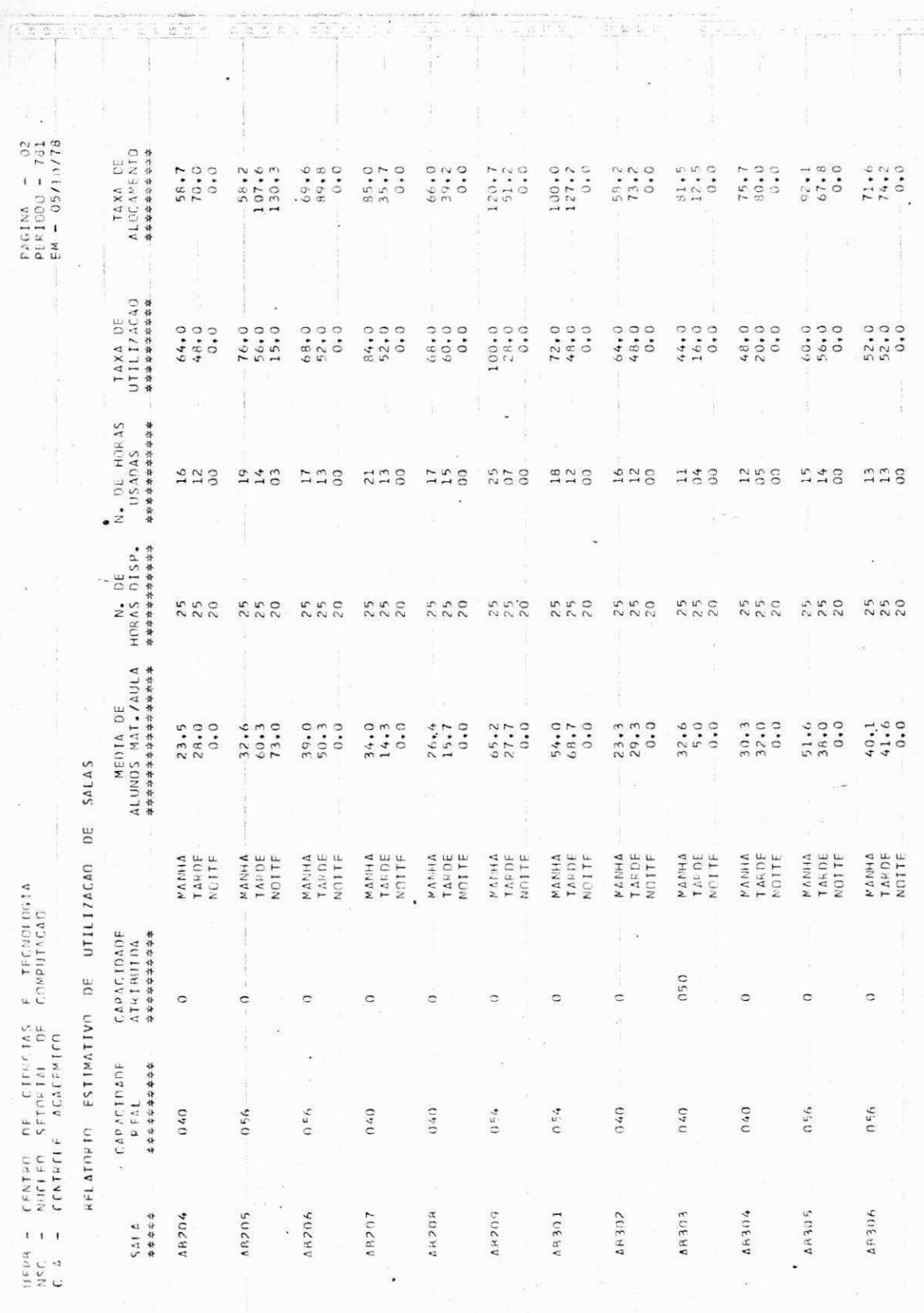

 $\hat{\sigma}_{\hat{\alpha}}$ 

X<br>a

 $\frac{\partial \mathcal{L}}{\partial \mathcal{L}} = \frac{1}{2} \frac{\partial \mathcal{L}}{\partial \mathcal{L}}$ 

Ţ

 $\epsilon \cos^2\theta_{\rm max}$ 

 $\frac{1}{2}$ 

 $\mathcal{L}$ 

 $\frac{1}{2}$  is

 $\ddot{\phantom{a}}$ 

 $\label{eq:1} \begin{array}{ll} \mathcal{C}_1 & \mathcal{C}_2 \\ \mathcal{C}_3 & \mathcal{C}_4 \end{array}$ 

an<br>Bili

 $\cdot$ 

Ï

 $\frac{1}{2}$ 

 $\label{eq:1} \mathbf{u} = \mathbf{u} + \mathbf{u} + \mathbf{u}$ 

FROGRAMA 潭 4

'CADI TP15'

 $$ -$ 

Ette programa faz parte do aubsistema CADASTRO SELESTRAI DA LA-TRICULA do sistema do controle seadêm co

0 arquivo me tre deste subsistena contén a inscripão, e o none de cada aluno, de disciplinas nas quais se mataieulou e to das as ocorrêtcias verificadas.

 $0 0 0 0 0 0 0$ 

#### DESCRICÃO DO FROGRAMA

- Este programa emite relatório estatístico da matricula con todas as ocorrencias verificadas. e aeus respectivos percen tuais. O relatório será dado por curso, e no final, o total do COT.
- Tara cada registro lido, está associado un aluno, cada aluno ' está associado de una a vinte disciplinas, cada disciplina, está associada una coorrência.

Vejamos as informações do relatório, e como é possível obtê-las:

1 - Alumos Hatriculados

nº de registros do arquivo.

2 - Disciplinas solicitadas

Ocorrencia = 'A' ou 'C'.

3 - Disci linas Obtidas

Coorre cia = "AØ"

 $Fercantual = iten-3*100/iten-2$ 

4 - Disciplinas canceladas por falta de vagas Coorrencia = 'A3'

Ferce tual = item-4 \* 100/item-2

5 - Disciplinas cano. por choque de horário coor rência = 'Al'

Fercentual = iter-5\*100/iter-2

- 5 Disci linas canc. por falta de pre-reos Coorrêncie = 'A4'
- Farce fual = item- $6*100/i$  tem-2 7 - Alu os que solicitaram correções
	- Odiaco da rematricula = 2 Percentua = item-7\*100/item-1
- 8 Cancelumentos efetivados Coorrencia =  $^{\prime\prime}$ Og'

Percentual = item-8\*100/item-3.

9 - Adicionamentos solicitados

Ocorrê cia = 'B'

Percentual = item-9\*100/ite -3.

10 - Adicionamentos chtidos

Courrêtoie =  $\mathbb{C}[\mathscr{Q}^{\dagger}]$ .

- Perce tuel = iter-10\*100/iter-9.
- 11 Adicionamento não obt. son falta de vagas Coorrenois = "EB'

Derechtual = item-11\*100/item-9.

12 - Adicion mento, não obt. por choque de Hor. Coorrência - "Bl'

Parcontaal = item-12\*100/item-9.

13 - Adicionament s não obt. por falua de pre-req Coorrência = 'B4'

Percentual = item-13\*100/item-9.

14 - Gráfites por aluno, são obtidos nas próprias disciplinas:

2010143-2

 $-\mathrm{Gre}^{\prime}$ as os

- Para saber quantos alunos estão en uma deter minada faixa de creditos, testar créditos ' por aluno con faixa de créditos e incrementer contador.
- O percentual de alumos en una determinada " faina de créditos, e obtido pela relação:

tit de alumes na faixat # 100<br>Total de alumes

15 - Lédia de discip. obtidas por aluno

Total disciplinas Totel alunos

16 - Mádia de cred. Obtidos por aluno Total credites<br>Total alunos

Para execução do programa, duas áreas de trabalho foram oria das:

- A Una tabela contendo o mimero e o nome de co. da ou no, além de todas de variáveis para ' commular or surso, o resultado dos cilos los efetuados.
	- O indice de cada curso na tabela, será po seu próprio número.
- B Una tobel gara acumlar as fairsa de crédi to são lidos en cartões, e o tamarho de tebela pode variar dependendo de misera de " carties lides.

#### $0\ \ 0\ \ 0\ \ 0\ \ 0$

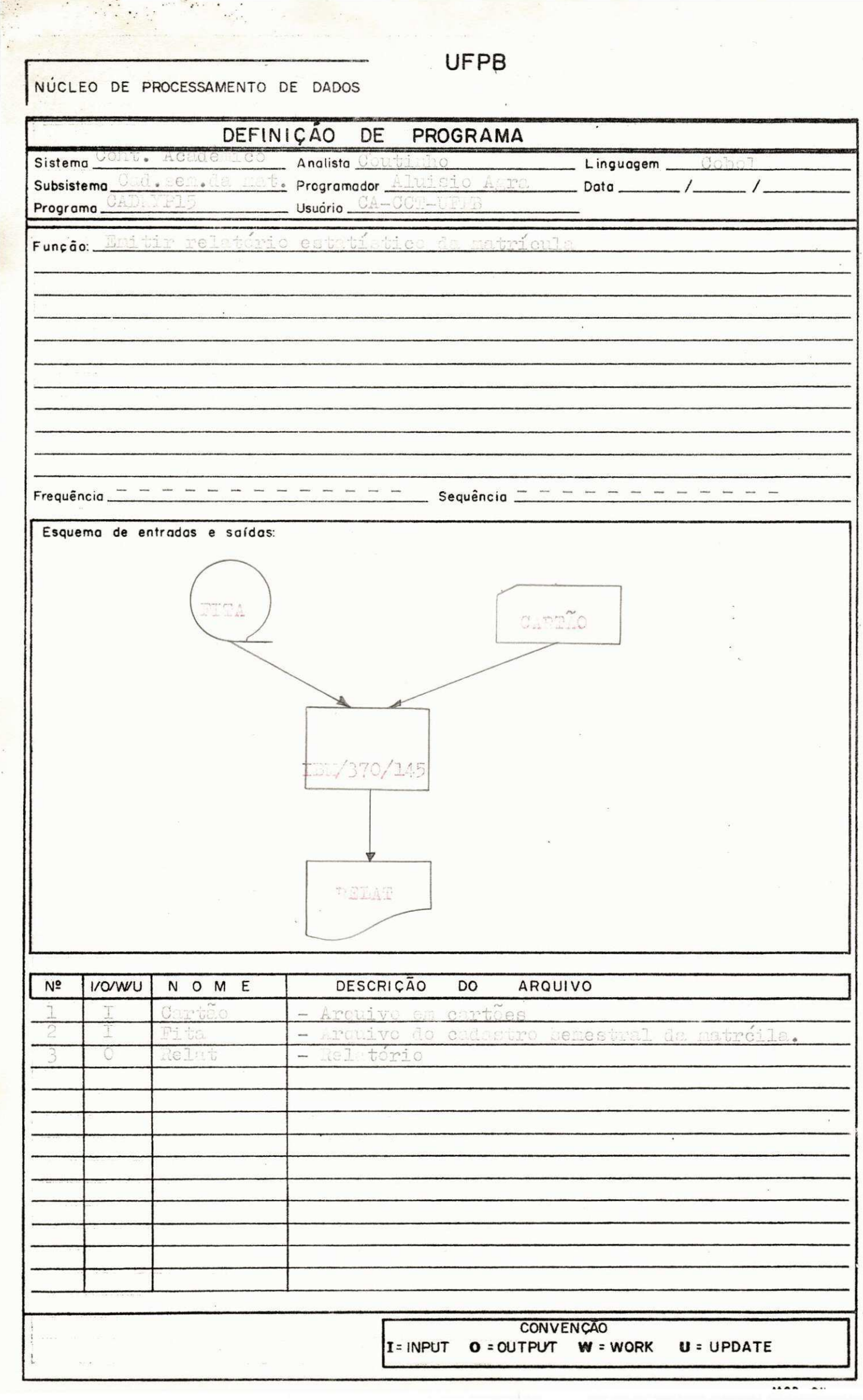

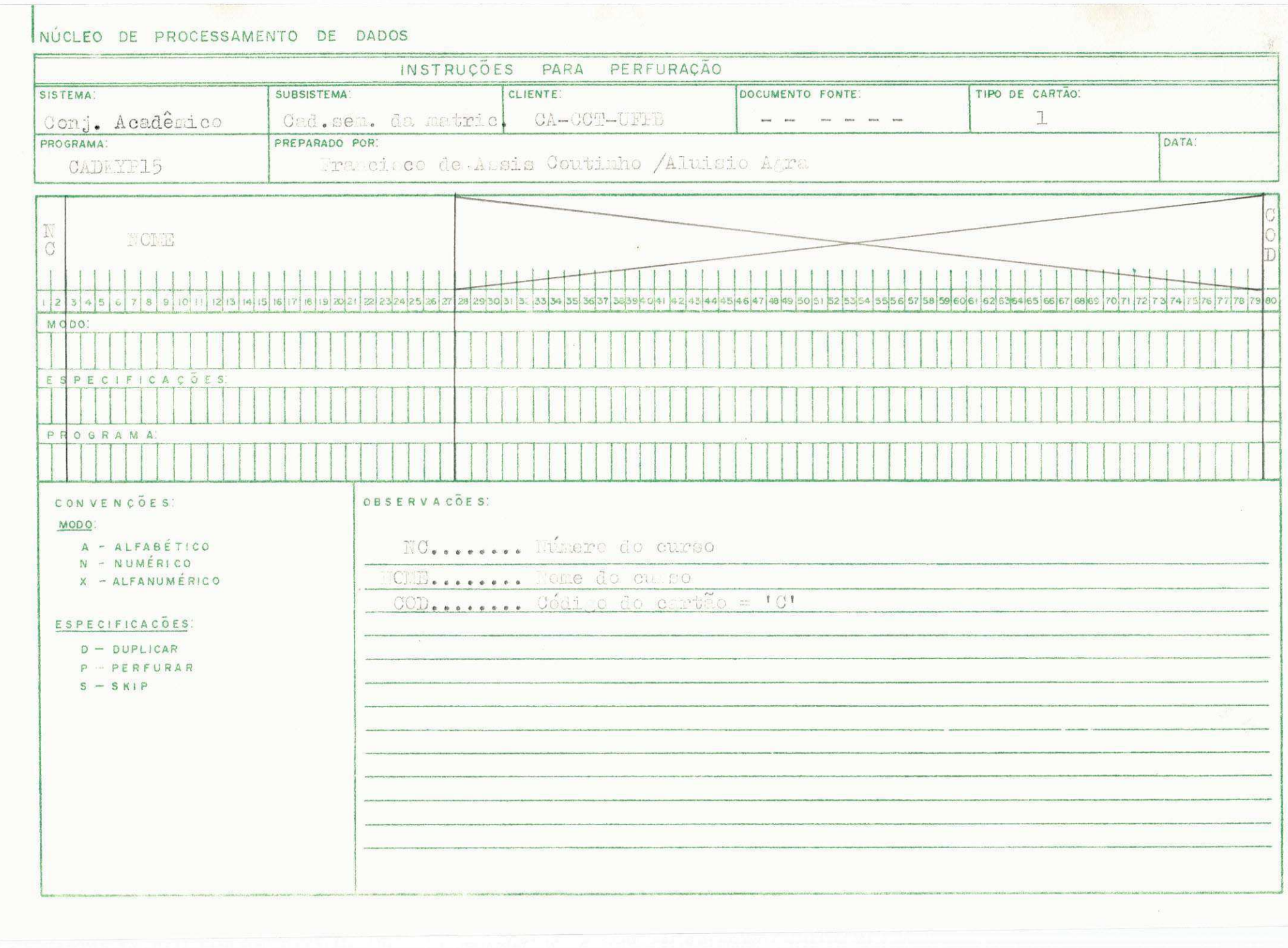

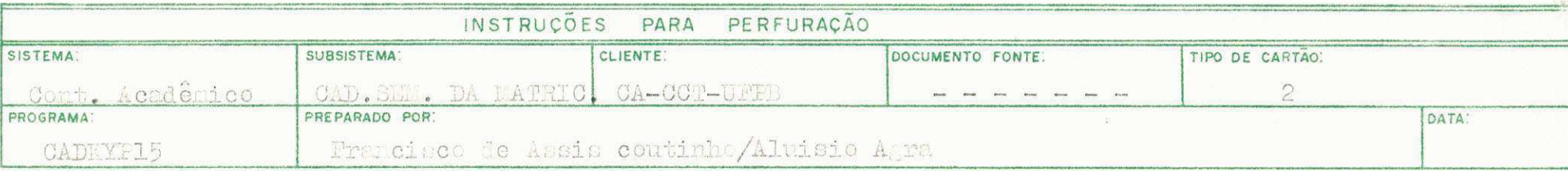

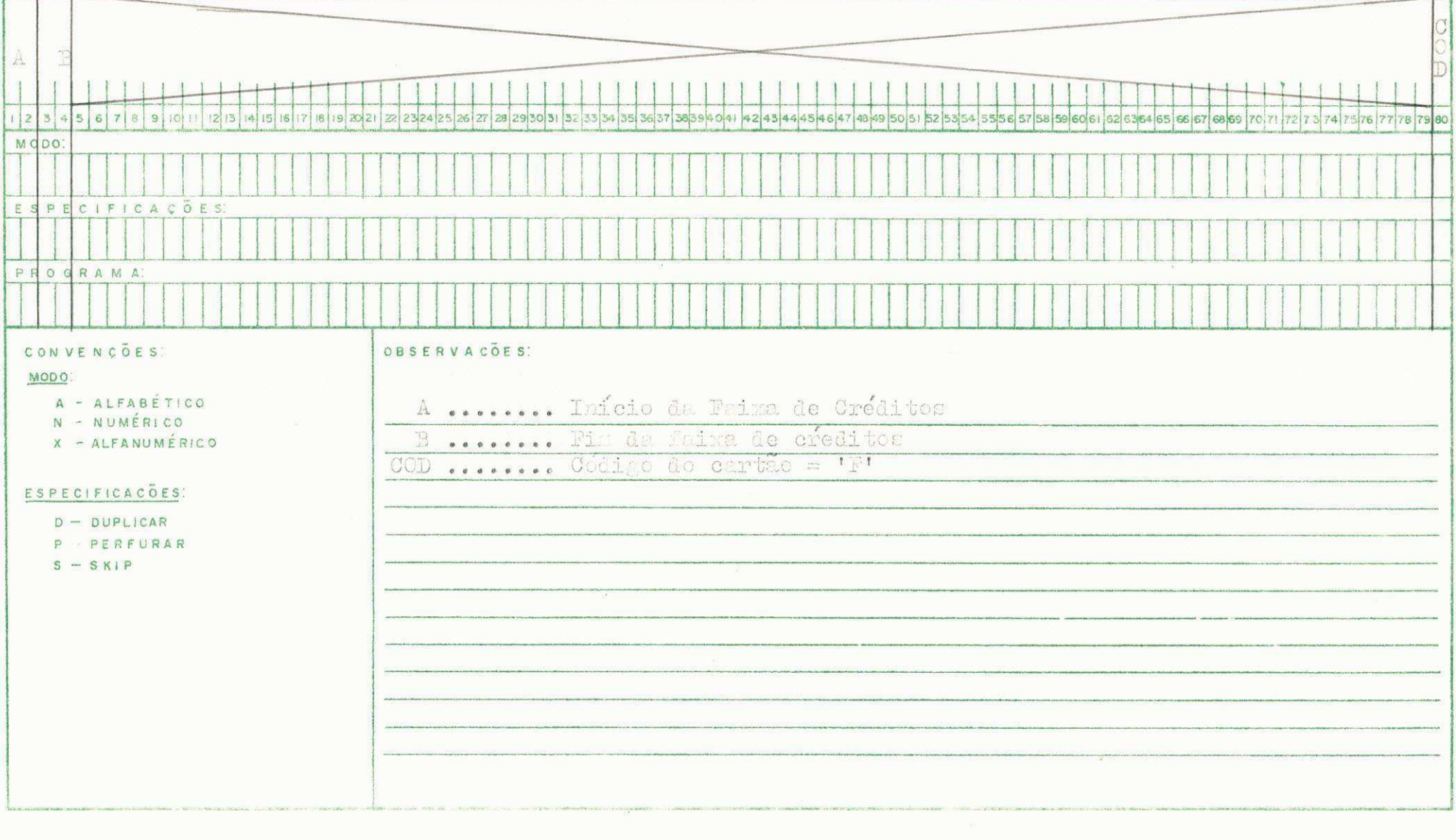

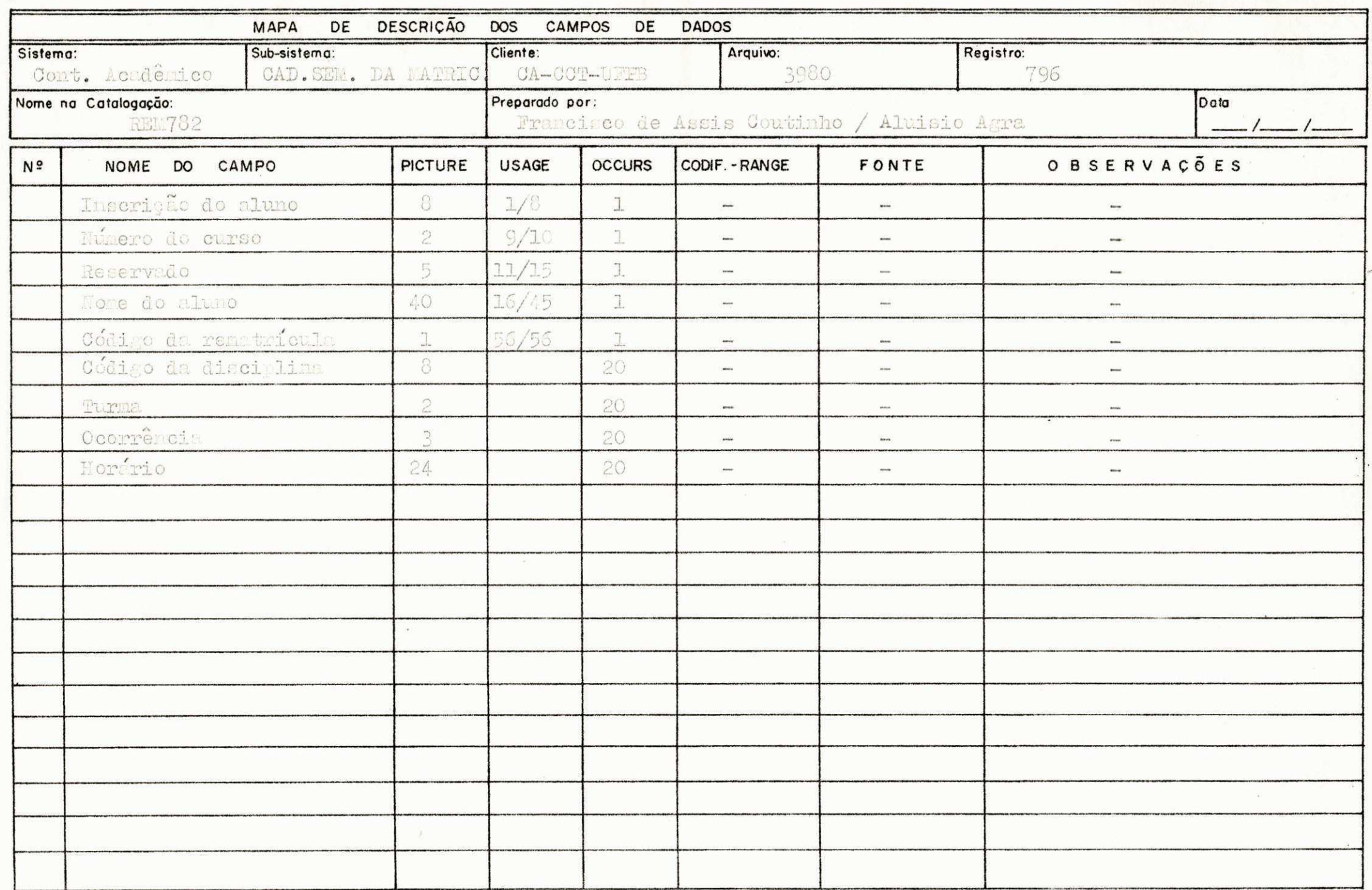

PROCEDIMENTOS

- 1 Ier arquivo en cartões.
	- Se código do cartão = 'C' Gerar primeira tabela.
	- Se código do cartão = 'F' gerar segunda tabela.
- 2 Der arquivo en fita e executar cálculos conforme descrição do proprama.

- Para cada registro lido, deverá ser obtido:

- 2.1 Número de disciplinas. Os cále los serão feitos de' acordo com a ocorrência de cada disciplina.
- 2.2 Número de créditos do aluno (registro).
- 2.3 En que faixa de créditos o aluno se encontra.
	- Inserir o resultado dos calcúlos na tabela de acordo com o número de cada curso. (o indice de cada cur so na tabela, é o seu próprio mírero).
	- Lida a fite, todos os resultados estarão oranazenados na ta ela.
- 3 Pesquizar tabel calcular percentuais, e imprimir relató rio por curso e total do COT.

A seguir, una amostragen do IAF-OUT do relatório.

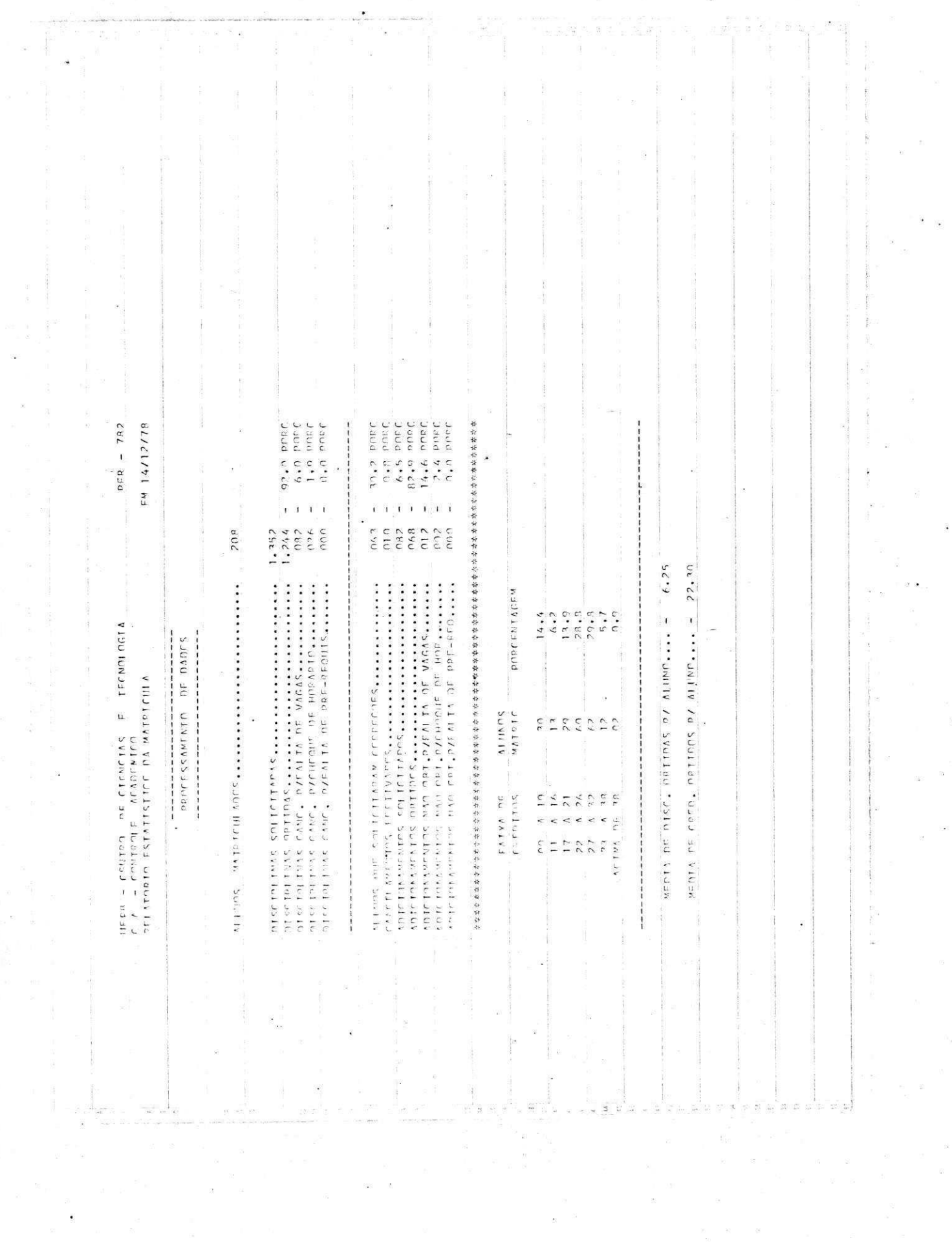

 $\widetilde{\mathcal{U}}$ 

 $\sim$ 

 $\widetilde{\kappa}$ 

 $\frac{1}{2}$ 

 $\kappa^2$ 

×

 $\lesssim$ 

 $\frac{1}{8}\times 8^{-13}$  k  $^{-1}$ 

 $\begin{array}{ccc} \overline{g}_{11} & \ldots & & & \overline{g}_{-k1} \\ & & & & \\ \overline{g}_{-1} & & & & \\ & & & \overline{g}_{-1} \\ & & & & \overline{g}_{-1} \end{array}$ 

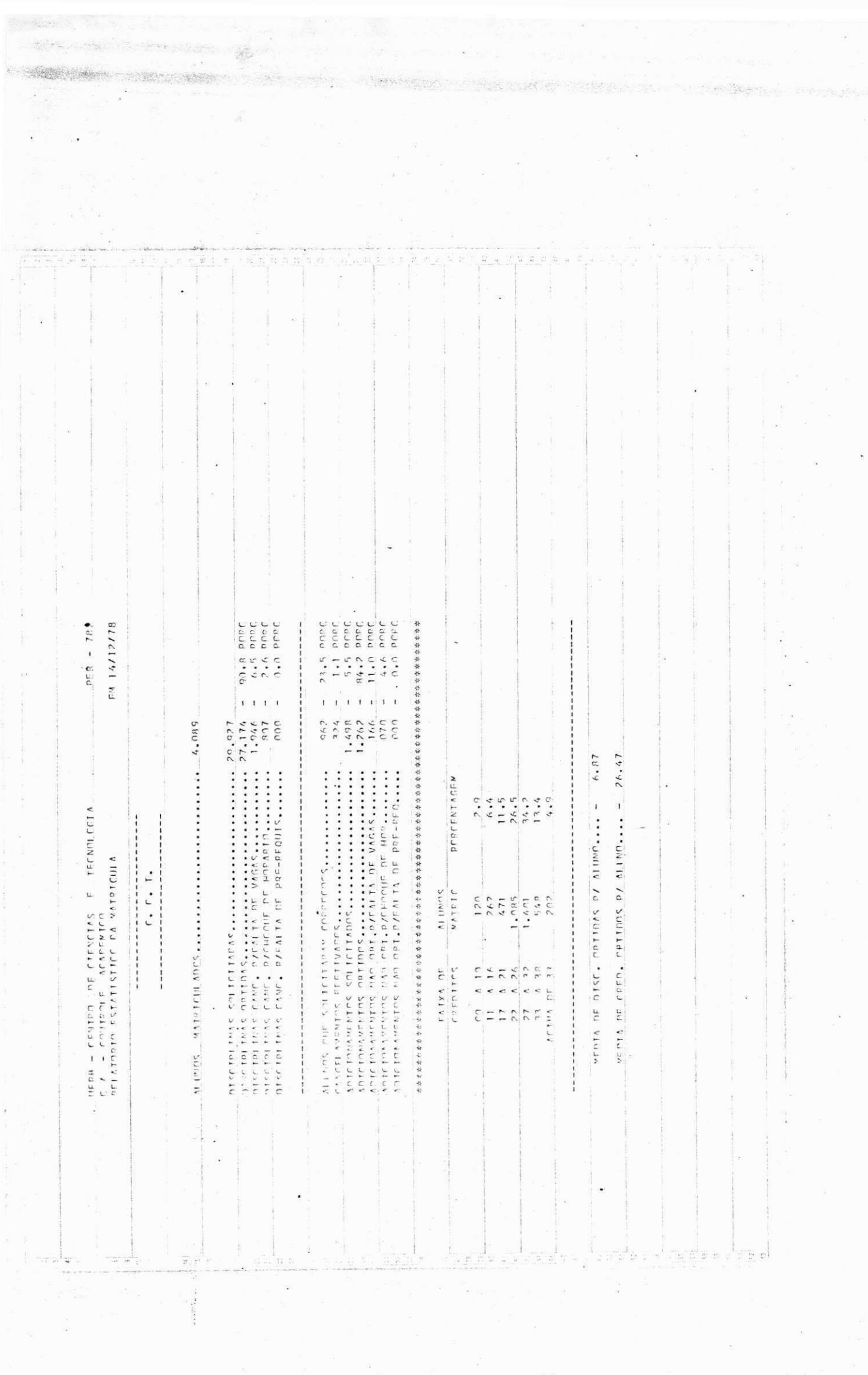

 $\overline{\phantom{a}}$  $\omega$  Apasar do estígio era concluido ter sido realizado ao ente na parte de propramação e não na elaboração de un sistema co no eu cueria, men por isso posso la mentor, uma coisa en volve a outra, e de conseguiros ente der o porque de un ' programa, obvismente, estimente entendendo a razão de un' sistema. Se por un lado, o trabalho constituiu-se de programação, yelo ou ro, concentrei esfer os para que o resno fosse feito da mellor maneira possível. En conseguên cia, os programa foram executados en programado estimito rada.

S CONCLUSÃO

- Ao longo do estágio, a libertado do peso das disci linas, pude ne Cidioar com raion afinco se trabalho daquela que ne rá a minha profíssão; podo em próios o que antes era too ria, disaipando d'vidas e ciente de como minda as tenho.' aprendendo e sabando quas preciso ainda aprender, sentin do a vastidão do campo que envolve meu ourso e sotibileito en decaria-la.
- Todos os treballes or is realizados, se e contra arquivados mas dependências do controle pendemico, a para ter ace so a eles. barta falar con e analista Francisco de Assis Cou tinho.
- Durante todo o período en que transcopreu o curso, foi grande' a luta e mism a colab reção que recebi dos colegas, profe sores e fanción rios. A todos, o non aprejo e sinceros seralecimentos.

duisioagracumtume

ALUTSIO AGRI GUILARÃES.